## МИНИСТЕРСТВО СЕЛЬСКОГО ХОЗЯЙСТВА И ПРОДОВОЛЬСТВИЯ РЕСПУБЛИКИ БЕЛАРУСЬ

## Учреждение образования «БЕЛОРУССКИЙ ГОСУДАРСТВЕННЫЙ АГРАРНЫЙ ТЕХНИЧЕСКИЙ УНИВЕРСИТЕТ»

## **НАДЕЖНОСТЬ ТЕХНИЧЕСКИХ СИСТЕМ И ТЕХНОГЕННЫЙ РИСК. ПРАКТИКУМ**

*Рекомендовано Учебно-методическим объединением по аграрному техническому образованию в качестве учебно-методического пособия для студентов учреждений высшего образования, обучающихся по специальности 1-74 06 07 «Управление охраной труда в сельском хозяйстве»* 

> Минск БГАТУ 2023

#### УДК 62-192:502.22(07) ББК 34.41я7 Н17

#### Составители:

кандидат технических наук, доцент, заведующий кафедрой «Технологии и организация технического сервиса» *В. Е. Тарасенко* (БГАТУ), кандидат технических наук, старший преподаватель *А. Л. Мисун* (БГАТУ), кандидат технических наук, доцент, ведущий научный сотрудник *А. А. Жешко* (РУП «НПЦ НАН Беларуси по механизации сельского хозяйства»), старший преподаватель *В. М. Кашко* (БГАТУ)

Репензенты:

кафедра «Двигатели внутреннего сгорания» Белорусского национального технического университета (кандидат технических наук, доцент, заведующий кафедрой *М. П. Ивандиков*); доктор технических наук, профессор, главный научный сотрудник лаборатории обработки почвы и посева РУП «НПЦ НАН Беларуси по механизации сельского хозяйства» *Л. Я. Степук*

Н17 **Надежность** технических систем и техногенный риск. Практикум : учебно-методическое пособие / сост.: В. Е. Тарасенко [и др.]. – Минск : БГАТУ, 2023. – 72 с. ISBN 978-985-25-0215-3.

Содержит основные положения теории надежности технических системи техногенного риска, расчетные зависимости математики и теории вероятностей, применяемые для расчетов и анализа качественных и количественных параметров надежности функционирования технических систем. Рассматриваются основные принципы проведения структурно-следственной оценки надежности технических систем.

Для студентов, обучающихся по специальности 1-74 06 07 «Управление охраной труда в сельском хозяйстве».

> **УДК 62-192:502.22(07) ББК 34.41я7**

**ISBN 978-985-25-0215-3** © БГАТУ, 2023

# **СОДЕРЖАНИЕ**

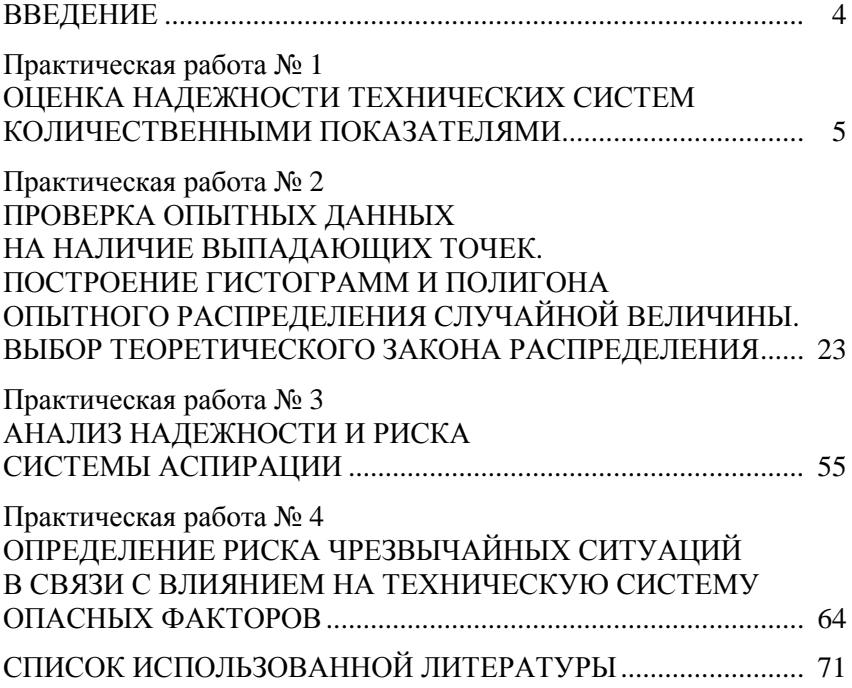

#### ВВЕДЕНИЕ

Безопасность является одной из наиболее социально значимых характеристик деятельности производств, связанных с риском нанесения вреда людям, материальным ценностям, природе в ходе выполнения общественно полезных работ. Любая техническая система потенциально опасна. Потенциальная опасность заключается в скрытом, неявном характере и проявляется при определенных условиях. Ни один вид технической системы при ее функционировании не обеспечивает абсолютной безопасности, поэтому для предупреждения развития опасности и возникновения опасной ситуации необходимы знания о том, в чем состоит сущность надежности технических объектов и систем.

Обеспечение безопасности населения и окружающей природной среды представляет собой сложную техническую задачу, решение которой невозможно без совершенствования и углубления инженерной подготовки в области исследования надежности, прогнозирования и обеспечения безопасности технических систем.

## **Практическая работа № 1**

## **ОЦЕНКА НАДЕЖНОСТИ ТЕХНИЧЕСКИХ СИСТЕМ КОЛИЧЕСТВЕННЫМИ ПОКАЗАТЕЛЯМИ**

*Цель работы*: приобрести знания и практические навыки по определению количественных показателей надежности; научиться определять единичные и комплексные показатели с помощью аналитических зависимостей по данным статистической информации и оценивать результаты расчетов.

#### **Показатели надежности**

*Показатель надежности* − количественная характеристика одного или нескольких свойств (безотказности, долговечности, ремонтопригодности, сохраняемости), составляющих надежность объекта. В соответствии с ГОСТ 27.002–2015 показатели надежности подразделяют на единичные и комплексные, на расчетные, экспериментальные, эксплуатационные и экстраполированные.

*Единичный* показатель надежности − показатель, характеризующий одно из свойств, составляющих надежность объекта.

*Комплексный* показатель надежности − показатель, характеризующий одновременно несколько свойств (два и более), составляющих надежность объекта.

Для сельскохозяйственной техники важны все свойства надежности (безотказность, долговечность, ремонтопригодность, сохраняемость), которые оценивают по отдельности единичными и в совокупности комплексными показателями надежности.

Для такого объекта, как подшипник качения, важен показатель долговечности (единичный показатель), а показатели ремонтопригодности не имеют значения. По этой причине его надежность оценивается только единичным показателем.

Расчетный показатель надежности - показатель, значения которого определяются расчетным методом. Обычно используется на стадии проектирования объекта.

Экспериментальный показатель надежности - показатель, точечную и интервальную оценку которого определяют по данным испытаний

Эксплуатационный показатель надежности - показатель, точечную или интервальную оценку которого определяют по данным эксплуатации.

Экстраполированный показатель надежности - показатель, точечную или интервальную оценку которого определяют на основании результатов расчетов, испытаний и (или) эксплуатационных данных путем экстраполирования на другую продолжительность и другие условия эксплуатации.

Номенклатура показателей надежности, рекомендованная ГОСТ 27.002-2015, представлена в табл. 1.1, где в качестве независимой переменной *t* принята наработка.

Таблица 1.1

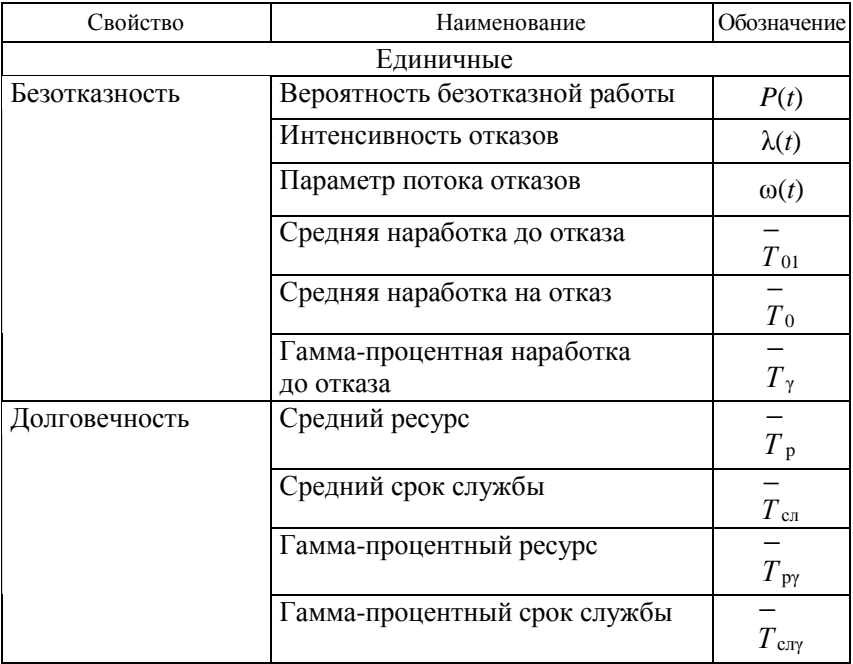

Номенклатура показателей надежности

Окончание таблицы 1.1

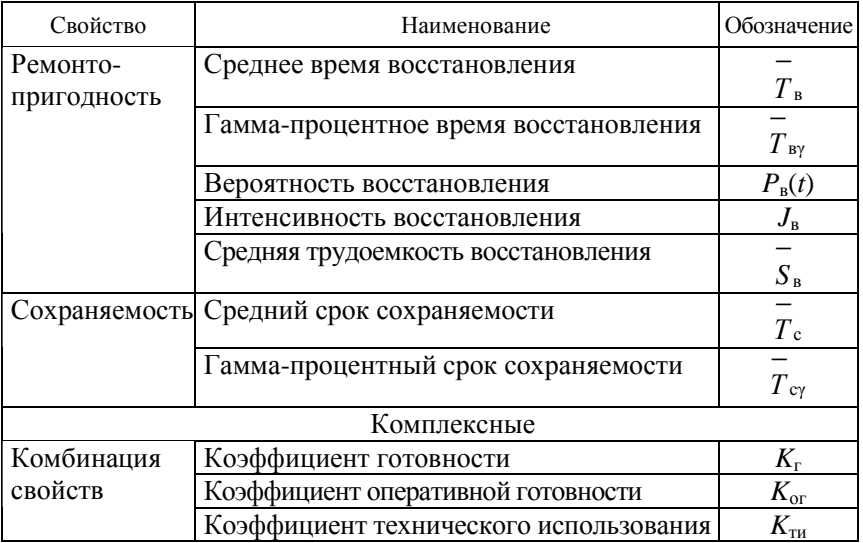

Применительно к объектам сельскохозяйственного производства с учетом их разделения на восстанавливаемые и невосстанавливаемые рекомендуется номенклатура показателей надежности, представленная в табл. 1.2.

В табл. 1.2 приведен используемый в практических расчетах, но не предусмотренный стандартом показатель - вероятность отказа  $F(t)$ . Так как безотказная работа и отказ - взаимно противоположные события, то вероятность отказа определяют по зависимости  $F(t) = 1 - P(t)$ .

Таблица 1.2

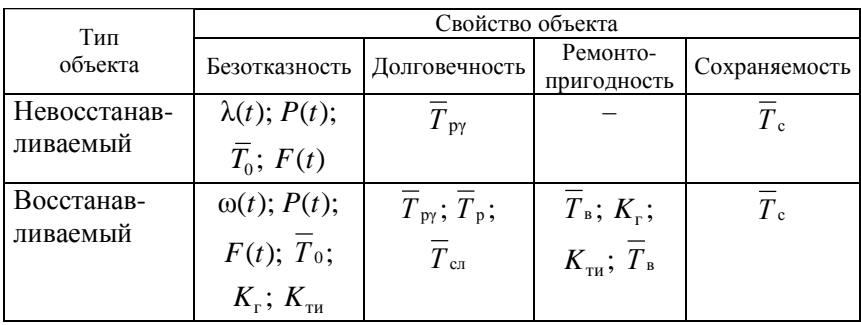

Рекомендуемая номенклатура показателей надежности

#### Единичные показатели надежности

1. Показатели безотказности

Вероятность безотказной работы - вероятность того, что в пределах заданной наработки отказ объекта не возникнет:

$$
P(t) = \frac{N_0 - n(t)}{N_0} = 1 - \frac{n(t)}{N_0},
$$
\n(1.1)

где  $N_0$  - число объектов в начале испытаний;

 $n(t)$  – число объектов, отказавших за наработку (время) t.

Интенсивность отказов - условная плотность вероятности возникновения отказа объекта, определяемая с учетом того, что до рассматриваемого момента времени отказ не возникнет:

$$
\lambda(t) = \frac{\sum_{i=1}^{N} n_i (H_2) - \sum_{i=1}^{N} n_i (H_1)}{N_{\rm H} (H_1) (H_2 - H_1)},
$$
\n(1.2)

где  $\sum_{i=1}^{N} n_i(H_2)$ ,  $\sum_{i=1}^{N} n_i(H_1)$  – число отказов объектов N от начала наблюдений до наработки  $H_2$ ,  $H_1$ ;

 $N_{\rm H}(H_1)$  – число исправных объектов при наработке  $H_1$ ;  $(H_2 - H_1)$  – заданный интервал наработки.

Параметр потока отказов - отношение математического ожидания числа отказов восстанавливаемого объекта за достаточно малую наработку к значению этой наработки:

$$
\omega(t) = \frac{1}{N_0} \sum_{i=1}^{N} \frac{n_i}{H_i},
$$
\n(1.3)

где  $n_i$  – число отказов *i*-го объекта;

 $H_i$  – наработка *i*-го объекта за время наблюдений;

 $N$  – число объектов испытаний.

*Средняя наработка на отказ* − отношение суммарной наработки восстанавливаемого объекта к математическому ожиданию числа его отказов в течение наработки, или среднее значение наработки восстанавливаемых объектов между отказами:

$$
\overline{T}_{o} = \frac{1}{N_{o}} \sum_{i=1}^{N} \frac{H_{i}}{n_{i}},
$$
\n(1.4)

где *H<sup>i</sup>* − наработка *i*-го объекта за время наблюдений;

 $n_i$  – число отказов *i*-го объекта на наработку  $H_i$ .

Между средней наработкой на отказ и параметром потока отказов существует зависимость

$$
\overline{T}_{\circ} = \frac{1}{\omega(t)}.\tag{1.5}
$$

#### *2. Показатели долговечности*

Долговечность объекта оценивают ресурсом и величиной срока службы.

*Ресурс* − наработка объекта от начала эксплуатации или ее возобновления после капитального ремонта до наступления предельного состояния.

*Срок службы* − календарная продолжительность от начала эксплуатации объекта или ее возобновления после капитального ремонта до наступления предельного состояния.

*Средний ресурс* − математическое ожидание ресурса:

$$
\overline{T}_{\rm p} = \frac{1}{N_0} \sum_{i=1}^{N} t_{\rm p_i},
$$
\n(1.6)

где  $t_{\text{p}i}$  – ресурс *i*-го объекта.

*Средний срок службы* − математическое ожидание срока службы:

$$
\overline{T}_{\text{cn}} = \frac{1}{N_0} \sum_{i=1}^{N} t_{\text{cn}_i},
$$
\n(1.7)

где *t*<sub>сл*i*</sub> − срок службы *i*-го объекта.

*Гамма-процентный ресурс* − суммарная наработка, в течение которой объект не достигает предельного состояния с заданной вероятностью γ, выраженной в процентах.

*Гамма-процентный срок службы* − календарная продолжительность эксплуатации, в течение которой объект не достигнет предельного состояния с вероятностью γ, выраженной в процентах.

Для тракторов и автомобилей принято нормативное значение γ, равное 0,8. Аналитически гамма-процентный ресурс и срок службы определяют в зависимости от вида теоретического закона распределения, которому подчиняется распределение этих показателей.

Для закона нормального распределения

$$
T_{\text{py}} = \overline{T}_{\text{p}} - H_{k(\gamma)}\sigma; \tag{1.8}
$$

$$
T_{\text{cm}\gamma} = \overline{T}_{\text{cm}} - H_{k(\gamma)}\sigma,\tag{1.9}
$$

где  $H_{k(x)}$  – квантиль нормального распределения,  $H_{k(x)} = 0,842$  для  $\gamma = 0,8$ ; σ − среднеквадратическое отклонение.

Для закона распределения Вейбулла

$$
T_{\text{py}} = H_k^{\text{B}} (1 - \gamma)a + C; \qquad (1.10)
$$

$$
T_{\text{cm}\gamma} = H_k^{\text{B}} (1 - \gamma) a + C, \qquad (1.11)
$$

где в *Hk* − квантиль закона распределения Вейбулла (табличное значение);

 *a* − параметр закона распределения Вейбулла;

 *C* − смещение зоны рассеяния ресурса или срока службы.

## *3. Показатели ремонтопригодности*

*Среднее время восстановления* − математическое ожидание времени восстановления работоспособного состояния объекта после отказа:

$$
\overline{T}_{\rm B} = \frac{1}{m} \sum_{i=1}^{m} t_{\rm B_{\rm i}},\tag{1.12}
$$

где *m* − число обнаруженных и устраненных отказов;

<sup>в</sup>*<sup>i</sup> t* − время устранения *i*-гo отказа.

*Вероятность восстановления* − вероятность того, что время восстановления работоспособного состояния объекта не превысит заданное значение:

$$
P_{\rm B}(t) = P(\overline{T}_{\rm B} < t),\tag{1.13}
$$

где *Т*<sup>в</sup> − среднее время восстановления;

 *t* − заданное время устранения отказа.

Для большинства объектов машиностроения вероятность восстановления подчиняется экспоненциальному закону распределения и определяется по формуле

$$
P_{\rm B}(t) = e^{-\lambda t},\tag{1.14}
$$

где λ − интенсивность отказов.

*Средняя трудоемкость восстановления* − математическое ожидание трудоемкости восстановления после отказа:

$$
\overline{S}_{\rm B} = \frac{1}{N} \sum_{i=1}^{N} S_{\rm B_{\rm i}}, \qquad (1.15)
$$

где S<sub>в<sub>і</sub></sub> − трудоемкость восстановления *i*-го объекта за некоторый период эксплуатации;

*N –* количество восстановленных объектов.

При расчете показателей ремонтопригодности учитывают лишь оперативное время обнаружения и устранения отказа.

## *4. Показатели сохраняемости*

Сохраняемость оценивают сроком сохраняемости. Срок сохраняемости − календарная продолжительность хранения и (или) транспортировки объекта, в течение и после которой сохраняются значения показателей безотказности, долговечности и ремонтопригодности в установленных пределах.

Номенклатура показателей сохраняемости включает два показателя: средний срок сохраняемости и гамма-процентный срок сохраняемости.

Средний срок сохраняемости - математическое ожидание срока сохраняемости объекта:

$$
\overline{T_c} = \frac{1}{N} \sum_{i=1}^{N} t_{c_i},\qquad(1.16)
$$

где  $t_{c}$  – срок сохраняемости *i*-го объекта.

Гамма-процентный срок сохраняемости - срок сохраняемости, достигаемый объектом с заданной вероятностью  $\gamma$ , выраженной в процентах.

Определяют аналогично гамма-процентному сроку службы по аналитическим уравнениям в зависимости от закона распределения:

- для нормального распределения

$$
T_{\rm cy} = \overline{T}_{\rm c} - H_{k(\gamma)} \sigma; \tag{1.17}
$$

- для распределения Вейбулла

$$
T_{\text{cmy}} = H_k^{\text{B}} (1 - \gamma) a + C. \tag{1.18}
$$

#### Комплексные показатели

Коэффициент готовности - вероятность того, что объект окажется в работоспособном состоянии в произвольный момент времени, кроме планируемых периодов, в течение которых применение объекта по назначению не предусматривается:

$$
K_{\rm r} = \frac{\overline{T}_{\rm o}}{\overline{T}_{\rm o} + \overline{T}_{\rm B}},\tag{1.19}
$$

где *Т* <sup>о</sup> − средняя наработка на отказ;

 $T_{\text{B}}$  – среднее время восстановления.

Коэффициент готовности характеризует готовность объекта к функционированию, т. е. применению по назначению. Под планируемыми периодами, в течение которых применение объекта по назначению не предусматривается, подразумевают простои объекта на плановых технических обслуживаниях, ремонтах и хранении.

*Коэффициент оперативной готовности* − вероятность того, что объект окажется в работоспособном состоянии в произвольный момент времени, кроме планируемых периодов, не предусматривающих применение объекта по назначению, и начиная с этого момента будет работать безотказно в течение заданного интервала времени:

$$
K_{\text{or}} = K_{\text{r}} P(t_0 t_1), \tag{1.20}
$$

где  $P(t_0 t_1)$  − вероятность безотказной работы объекта в интервале  $t_0 t_1$ ;

 $t_0$  – момент времени, с которого возникает необходимость применения объекта по назначению, ч;

 *t*<sup>1</sup> − момент времени, когда применение объекта по назначению прекращается, ч.

Иногда коэффициент оперативной готовности определяют по зависимости

$$
K_{\rm r} = \frac{\overline{T}_{\rm o}}{\overline{T}_{\rm o} + \overline{T}_{\rm s} + \overline{T}_{\rm opr}},\tag{1.21}
$$

где *Т* орг − среднее время простоев по организационным причинам, ч.

*Коэффициент технического использования* − отношение математического ожидания суммарного времени пребывания объекта в работоспособном состоянии за некоторый период эксплуатации к математическому ожиданию суммарного времени пребывания

объекта в работоспособном состоянии и простоев, обусловленных техническим обслуживанием и ремонтом за этот же период:

$$
K_{\rm TH} = \frac{\overline{T}_{\rm CYM}}{\overline{T}_{\rm CYM} + \overline{T}_{\rm TO} + \overline{T}_{\rm pen}},\tag{1.22}
$$

где *Т* сум − математическое ожидание суммарного времени пребывания объекта в работоспособном состоянии за некоторый период эксплуатации;

 $\overline{T}_{\text{TO}}$  – математическое ожидание суммарного времени простоев, обусловленных техническим обслуживанием за этот же период эксплуатации;

 $\overline{T}_{\text{pem}}$  – математическое ожидание суммарного времени простоев, обусловленных ремонтом за этот же период эксплуатации.

Коэффициент технического использования характеризует вероятность того, что в любой произвольный момент объект используется по назначению, а не простаивает в ремонте или на обслуживании.

Расчет его составляющих:

$$
\overline{T}_{\text{cym}} = \frac{1}{N_0} \sum_{i=1}^{N} t_{\text{pa6 }i},\tag{1.23}
$$

где *t*<sub>раб*i*</sub> − время пребывания *i*-го объекта в работоспособном состоянии;

$$
\overline{T}_{\text{pem}} = \frac{1}{N_0} \sum_{i=1}^{N} t_{\text{pem } i},
$$
\n(1.24)

где *t*<sub>рем *i*</sub> − время простаивания *i*-го объекта в ремонте;

$$
\overline{T}_{\rm TO} = \frac{1}{N_0} \sum_{i=1}^{N} t_{\rm TO\,i},\tag{1.25}
$$

где  $t_{\text{TO }i}$  – время простаивания *i*-го объекта на техническом обслуживании.

## **Пример определения показателей надежности**

*Исходные данные* (табл. 1.3, 1.4)

Общее число объектов в начале испытаний:  $N_0 = 10$ .

Число объектов, отказавших за наработку  $(t = 500 \text{ y})$ :  $n(t) = 2$ .

Число обнаруженных и устраненных отказов: *m* = 25.

Число объектов, отказавших за наработку в интервале 1000–2000 ч:  $\Delta n(t_0 t_1) = 5.$ 

*Таблица 1.3* 

| Показатель                                                                                                    | Номер <i>і</i> -го объекта |                |     |                          |                |                |     |     |                |     |  |  |
|----------------------------------------------------------------------------------------------------|----------------------------|----------------|-----|--------------------------|----------------|----------------|-----|-----|----------------|-----|--|--|
|                                                                                                    | 1                          | $\mathfrak{D}$ | 3   | $\overline{\mathcal{A}}$ | $\overline{5}$ | 6              | 7   | 8   | 9              | 10  |  |  |
| Наработка $H_i$ <i>i</i> -го<br>объекта за время<br>наблюдений,<br>тыс. ч                                           | 5,3                        | 4,5            | 6,3 | 4,8                      | 6,1            | 5,6            | 5,1 | 5,2 | 5,4            | 4,9 |  |  |
| Число отказов $n_i$<br>і-го объекта<br>за наработку $H_i$                                                           | 1                          | 2              | 3   | 2                        | $\overline{4}$ | $\overline{2}$ | 3   | 3   | $\overline{2}$ | 2   |  |  |
| Время пребыва-<br>ния і-го объекта<br>в работоспособ-<br>ном состоянии<br>$t_{\text{pa}\text{0}}$ <i>i</i> , ТЫС. Ч | 5,3                        | 4,5            | 6,3 | 4,8                      | 6,1            | 5,6            | 5,1 | 5,2 | 5,4            | 4,9 |  |  |
| Время пребыва-<br>ния <i>і</i> -го объекта<br>в простое из-за<br>ремонта $t_{\text{pen }i}$ , ч                     | 15                         | 20             | 8   | 19                       | 25             | 13             | 21  | 25  | 8              | 28  |  |  |

Исходные данные для примера расчета показателей безотказности и ремонтопригодности

*Окончание таблицы 1.3* 

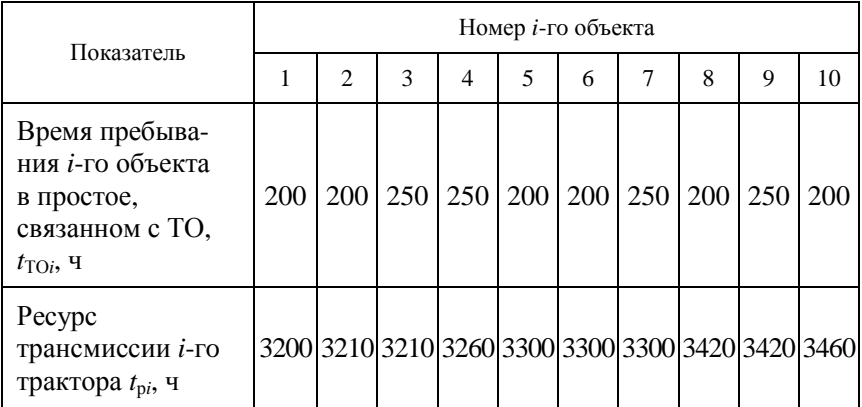

*Таблица 1.4* 

#### Исходные данные времени восстановления *i*-гo отказа для примера расчета

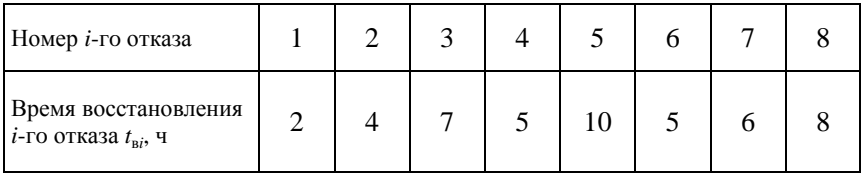

### *Продолжение таблицы 1.4*

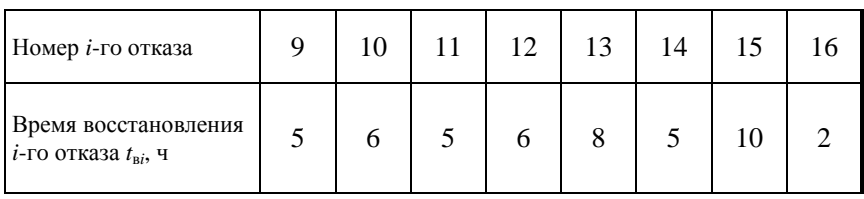

*Окончание таблицы 1.4* 

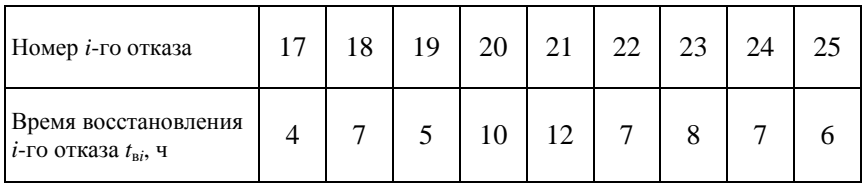

#### Показатели безотказности

Вероятность безотказной работы за наработку 500 ч определяется по формуле (1.1):

$$
P(t) = \frac{N_0 - n(t)}{N_0} = \frac{10 - 2}{10} = 0, 8.
$$

Параметр потока отказов за интервал наработки 1000-2000 ч определяется по формуле (1.3):

$$
\omega(t) = \frac{1}{N} \sum_{i=1}^{N} \frac{\Delta n_i}{H_i} = \frac{1}{10} \cdot \frac{5}{1000} = 0,0005 \text{ y}.
$$

Средняя наработка на отказ определяется по формуле (1.4):

$$
\overline{T}_{o} = \frac{1}{N_{o}} \sum_{i=1}^{N} \frac{H_{i}}{n_{i}} =
$$
\n
$$
= \frac{1}{10} \left( \frac{5.3}{1} + \frac{4.5}{2} + \frac{6.3}{3} + \frac{4.8}{2} + \frac{6.1}{4} + \frac{5.6}{2} + \frac{5.1}{3} + \frac{5.2}{3} + \frac{5.4}{2} + \frac{4.9}{2} \right) =
$$
\n
$$
= \frac{1}{10} (5.3 + 2.25 + 2.1 + 2.4 + 1.52 + 2.8 + 1.7 + 1.73 + 1.73
$$

### Показатель ремонтопригодности

Среднее время восстановления определяется по формуле (1.12):

$$
\overline{T}_{B} = \frac{1}{m} \sum_{i=1}^{m} t_{B_{i}} =
$$
  
=  $\frac{1}{25} (2 + 4 + 7 + 5 + 10 + 5 + 6 + 8 + 5 + 6 + 5 + 6 + 8 +$   
+  $5 + 10 + 2 + 4 + 7 + 5 + 10 + 12 + 7 + 8 + 7 + 6) = 6.4$  y.

#### *Показатели долговечности*

*Средний ресурс* определяется по формуле (1.6):

$$
\overline{T}_{p} = \frac{1}{N_{0}} \sum_{i=1}^{N} t_{p_{i}} =
$$
  
=  $\frac{1}{10} (3200 + 3210 + 3210 + 3260 + 3300 + 3300 + 3420 + 3420 + 3460) = 3328$  y.

*Гамма-процентный ресурс* определяется по формулам (1.18) или (1.19). Для тракторов, автомобилей и сельскохозяйственной техники принято нормативное значение  $\gamma = 0.8$ . Расчет гаммапроцентного ресурса производится в зависимости от вида теоретического закона распределения ресурса. Для практических расчетов закон распределения выбирают по коэффициенту вариации. При коэффициенте вариации ν < 0,3 следует принимать закон нормального распределения, при  $v > 0.5 - 3$ акон распределения Вейбулла.

Среднеквадратическое отклонение значений ресурса определяется по формуле

$$
\sigma = \sqrt{\sum_{i=1}^{N} \frac{(t_{p_i} - \overline{T}_p)^2}{N_0 - 1}} =
$$
\n
$$
(3200 - 3328)^2 + (3210 - 3328)^2 +
$$
\n
$$
+(3210 - 3328)^2 + (3260 - 3328)^2 +
$$
\n
$$
+(3300 - 3328)^2 + (3300 - 3328)^2 +
$$
\n
$$
+(3300 - 3328)^2 + (3420 - 3328)^2 +
$$
\n
$$
+(3420 - 3328)^2 + (3460 - 3328)^2 + (3420 - 3328)^2 = 134, 31.
$$

Коэффициент вариации

$$
v = \frac{\sigma}{T_p} \frac{134,31}{3328} = 0,04.
$$

При такой величине коэффициента вариации выбирается закон нормального распределения и для расчета гамма-процентного ресурса используется формула (1.18):

$$
T_{\text{py}} = T_{\text{p}} - H_{k(\gamma)}\sigma = 3328 - 0.842 \cdot 134.31 = 3214.91 \text{ y}.
$$

Величина квантиля нормального распределения  $H_{k(x)}$  для значения  $\gamma = 0.8$ ,  $H_{k(\gamma)} = 0.842$ .

#### Комплексные показатели надежности

Коэффициент готовности определяется по формуле (1.19) с учетом найденных значений:

$$
K_{\rm r} = \frac{\overline{T}_{\rm o}}{\overline{T}_{\rm o} + \overline{T}_{\rm s}} = \frac{2495}{2495 + 6.4} = 0,997.
$$

Коэффициент оперативной готовности определяется с учетом вероятности безотказной работы в интервале времени  $t_0t_1$ 

$$
P(t_0 t_1) = 1 - \frac{\Delta n}{N_0} = 1 - \frac{5}{10} = 0, 5
$$

по формуле (1.20):

$$
K_{\text{or}} = K_{\text{r}} P(t_0 t_1) = 0,997 \cdot 0,5 = 0,498.
$$

Коэффициент технического использования определяется по формуле (1.22)

$$
K_{\text{th}} = \frac{\overline{T}_{\text{cym}}}{\overline{T}_{\text{cym}} + \overline{T}_{\text{TO}} + \overline{T}_{\text{pem}}} = \frac{5320}{5320 + 220 + 18, 2} = 0,957.
$$

Математическое ожидание суммарного времени пребывания объекта в работоспособном состоянии за некоторый период эксплуатации определяется по формуле (1.23):

$$
\overline{T}_{\text{cym}} = \frac{1}{N_0} \sum_{i=1}^{N} t_{\text{pa6 }i} =
$$
  
=  $\frac{1}{10} (5, 3 + 4, 5 + 6, 3 + 4, 8 + 6, 1 + 5, 6 + 5, 1 + 5, 2 + 4, 9) = 5,32 \text{ TbIC. } 4.$ 

Математическое ожидание суммарного времени простоев, обусловленных техническим обслуживанием за этот же период эксплуатации, определяется по формуле (1.25):

$$
\overline{T}_{\text{TO}} = \frac{1}{N_0} \sum_{i=1}^{N} t_{\text{TO } i} =
$$

$$
=\frac{1}{10}(200+200+250+250+200+200+250+200+250+200) = 220
$$
 9.

Математическое ожидание суммарного времени простоев, обусловленных ремонтом за этот же период эксплуатации, определяется по формуле (1.24):

$$
\overline{T}_{\text{pem}} = \frac{1}{N_0} \sum_{i=1}^{N} t_{\text{pem } i} =
$$
  
=  $\frac{1}{10} (15 + 20 + 8 + 19 + 25 + 13 + 21 + 25 + 8 + 28) = 18, 2 \text{ y.}$ 

#### **Содержание отчета**

1. Цель работы.

2. Исходные данные по варианту индивидуального задания.

3. Расчет показателей надежности по варианту индивидуального задания (табл. 1.5, 1.6).

## *Таблица 1.5*

Исходные данные для расчета показателей безотказности и ремонтопригодности

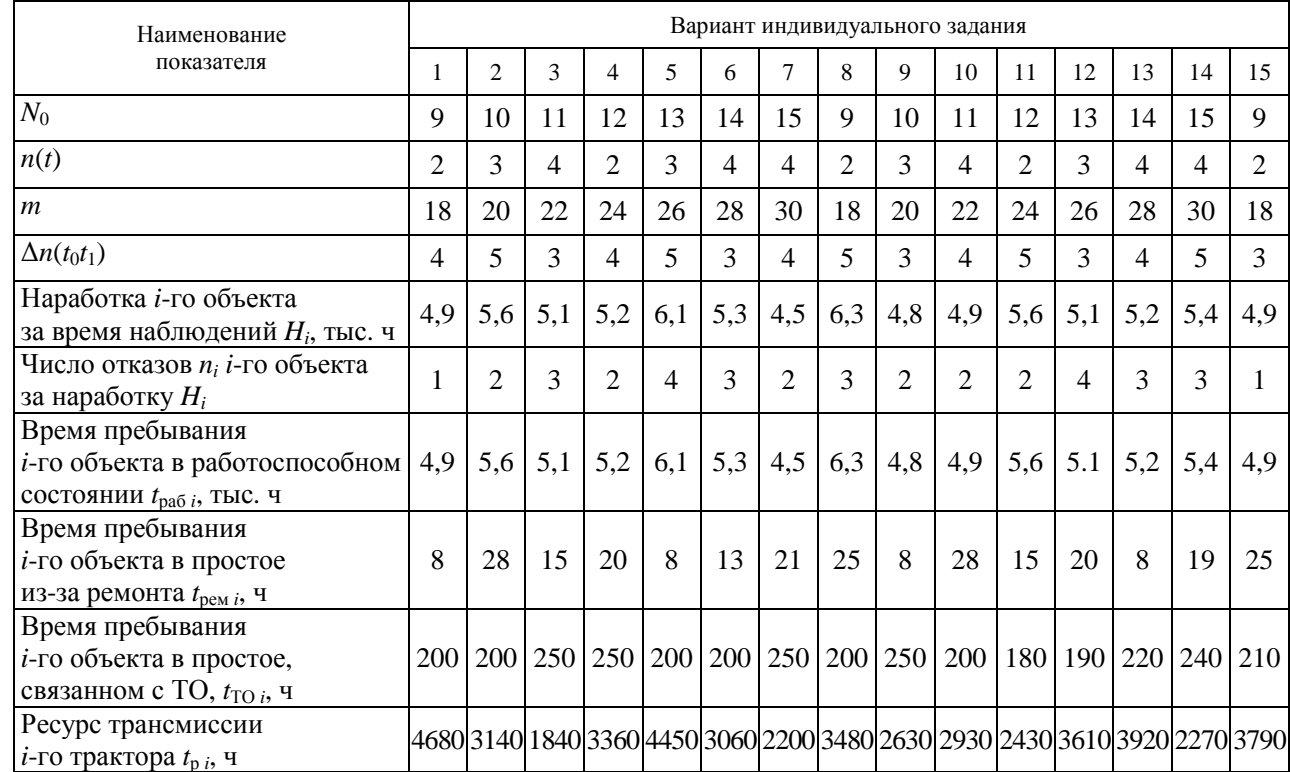

21

*Таблица 1.6* 

Исходные данные времени восстановления *i*-гo отказа

| Номер<br>$i$ -го отказа                                    |        | ⌒ | ⌒ |  | b | $\Omega$ |  |  |  |  |
|------------------------------------------------------------|--------|---|---|--|---|----------|--|--|--|--|
| Время<br>восстановления<br>$i$ -го отказа $t_{\rm B}$ ;, ч | Ω<br>O |   |   |  |   |          |  |  |  |  |

*Окончание таблицы 1.6* 

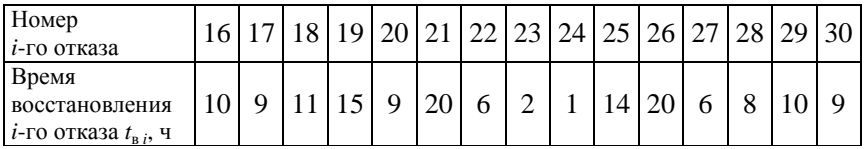

## **Контрольные вопросы**

1. Назовите единичные показатели безотказности и дайте их определения.

2. Назовите единичные показатели долговечности и дайте их определения.

3. Назовите единичные показатели ремонтопригодности и дайте их определения.

4. Назовите единичные показатели сохраняемости и дайте их определения.

5. Назовите комплексные показатели надежности и дайте их определения.

## **Практическая работа № 2**

## **ПРОВЕРКА ОПЫТНЫХ ДАННЫХ НА НАЛИЧИЕ ВЫПАДАЮЩИХ ТОЧЕК. ПОСТРОЕНИЕ ГИСТОГРАММ И ПОЛИГОНА ОПЫТНОГО РАСПРЕДЕЛЕНИЯ СЛУЧАЙНОЙ ВЕЛИЧИНЫ. ВЫБОР ТЕОРЕТИЧЕСКОГО ЗАКОНА РАСПРЕДЕЛЕНИЯ**

*Цель работы*: освоить методику определения числовых характеристик (статистик) опытного распределения вероятностей случайной величины; освоить методику проверки опытных данных на наличие выпадающих точек, выполнить построение гистограмм и полигона опытного распределения случайной величины.

## **Последовательность обработки опытных данных**

Каждое исследование случайных явлений, выполняемое методами теории вероятностей, имеет в своей основе эксперимент, опытные данные и систему наблюдений.

Обработка опытных данных всегда ведется по какому-либо одному количественному показателю: износу конкретной поверхности детали, наработке детали на отказ, ресурсу машины до капитального ремонта, затратам средств на обеспечение работоспособности машины данной марки в расчете на единицу наработки и т. п.

Приведенная методика обработки опытных данных рассматривается на примерах математической обработки данных микрометражного обследования изношенных гильз цилиндров и поршневых пальцев двигателя Д-260.2.

Износ поверхности является случайной величиной, находящейся с той или иной вероятностью в границах некоторого поля рассеяния. Для его вероятностного (статистического) описания принимается следующий общий порядок действий:

1. Составить вариационный ряд величины износа.

2. На основе вариационного ряда сформировать статистический ряд износа.

3. Определить числовые характеристики распределения величины износа.

4. Проверить опытные данные на наличие выпадающих точек и при необходимости уточнить числовые характеристики распределения.

5. Построить графически гистограмму и полигон опытного распределения случайной величины.

6. Подобрать теоретический закон распределения случайной величины.

7. Освоить технику использования таблиц для нахождения функций и плотностей распределений: закона нормального распределения (ЗНР) и закона распределения Вейбулла (ЗРВ).

8. Проверить выбранный закон распределения по критерию согласия «хи-квадрат» Пирсона.

9. Определить доверительные границы рассеяния среднего значения случайной величины.

10. Определить относительную ошибку расчета характеристик случайной величины и проверить достаточность объема выборки.

11. Рассчитать значения и построить график дифференциальной и интегральной функций выбранных теоретических распределений.

При обследовании гильз замеряется максимальный *радиальный* износ гильзы в зоне работы верхнего компрессионного кольца вблизи ВМТ.

Замер износа поршневых пальцев по *диаметру* производится в средней части пальца – в зоне сопряжения с втулкой верхней головки шатуна. Данные микрометража приведены на рис. 2.1.

| Износ гильзы            |      |      |      |      |      |      |      |  |  |  |
|-------------------------|------|------|------|------|------|------|------|--|--|--|
| 0,19                    | 0,17 | 0,14 | 0,17 | 0,21 | 0,13 | 0,19 | 0,14 |  |  |  |
| 0,15                    | 0.16 | 0,20 | 0.15 | 0,18 | 0,17 | 0,21 | 0,22 |  |  |  |
| 0,18                    | 0,17 | 0,15 | 0,16 | 0.13 | 0,22 | 0,14 | 0,13 |  |  |  |
| 0,12                    | 0.16 | 0,19 | 0,16 | 0,15 | 0,14 | 0,14 | 0,13 |  |  |  |
| Износ поршневого пальца |      |      |      |      |      |      |      |  |  |  |
| 0,07                    | 0,06 | 0.07 | 0.08 | 0,06 | 0,06 | 0,06 | 0,05 |  |  |  |
| 0,07                    | 0,06 | 0,06 | 0,08 | 0,04 | 0,07 | 0,08 | 0,07 |  |  |  |
| 0,08                    | 0.04 | 0,05 | 0,09 | 0,05 | 0,04 | 0,05 | 0,07 |  |  |  |
| 0,05                    | 0,08 | 0,06 | 0,06 | 0,08 | 0,05 | 0,09 | 0,06 |  |  |  |

*Рис. 2.1.* Матрица данных результатов микрометража, мм

Для упрощения дальнейших вычислений целесообразно преобразовать десятичные дроби в целые числа, умножив каждое из значений исходной информации на 100. Например, 0,19 мм  $\cdot$  100 = 19, что читается следующим образом: радиальный износ гильзы составляет 19 сотых долей миллиметра. В случае, если замеры износа возможны до третьего знака после запятой (с микронной точностью), например 0,197, то это число для превращения его в целое нужно умножить на 1000, т. е. 0,197  $\cdot$  1000 = 197, что читается следующим образом: радиальный износ гильзы составляет 197 тысячных долей миллиметра, или 197 мкм.

Обозначение единицы измерения в этих случаях образуется путем добавления знака деления и самого множителя к исходной единице измерения, например, мм/100 или мм/1000. Такие единицы измерения следует называть приведенными, в отличие от исходных единиц - натуральных. Целесообразность перехода к приведенным единицам измерения обусловлена тем, что освоение методики производится, как правило, вручную на калькуляторе, где более удобно оперировать целыми числами.

Таким образом, чтобы получить значение параметра в натуральных единицах измерения, следует значение этого параметра в приведенных единицах (значение, приведенное к целому числу) разделить на масштабный множитель, т. е. на 100, 1000 и т. п.

Исходя из этих рассуждений можно сформулировать общее правило перехода к приведенным единицам измерения исследуемого параметра, которые имеют другой масштаб измерения в сравнении с натуральными.

Переход к приведенным числам измерения исследуемого параметра осуществляется путем умножения натурального значения этого параметра на  $10^n$ , где *п* – любое целое число, кроме 0.

Показатель степени *n* принимают больше нуля  $(n > 0)$  для случаев, когда десятичную дробь нужно превратить в целое число. Чтобы не внести ошибку в  $10^n$  раз, нужно размерность параметра умножить на  $10^{-n}$ 

$$
h_{\text{ID}} = 0.19 \cdot 10^2 \text{ (MM} \cdot 10^{-2}) = 19 \text{ MM} \cdot 10^{-2}.
$$

Для перехода от приведенного показателя к натуральному значение приведенного показателя умножают на  $10^{-n}$ , а размерность приведенного показателя умножают на 10":

$$
h = 19 \cdot 10^{-2}
$$
 (MM ·  $10^{-2} \cdot 10^{2}$ ) = 0,19 MM.

Таким образом, для рассматриваемых опытных данных целесообразно выбрать в качестве приведенной единицы измерения износов сотые доли миллиметра (мм  $\cdot$  10<sup>-2</sup>).

В случае, когда нужно уменьшить значность чисел массива информации, переход к приведенным значениям показателя обязывает принимать  $n < 0$ . Чтобы не внести ошибку в  $10^{-n}$  раз, размерность показателя нужно умножить на  $10^n$ .

Например, ресурс *t* сельскохозяйственной машины до капитального ремонта равен 6970 ч. Чтобы уменьшить значность ресурса, целесообразно перейти к его приведенным значениям путем умножения на  $10^{-3}$ . Размерность ресурса следует умножить на  $10^{3}$ .

$$
t_{\text{ID}} = 6970 \cdot 10^{-3} \left( \text{y} \cdot 10^{3} \right) = 6,97 \text{ y} \cdot 10^{3}.
$$

Для перехода от приведенных значений к натуральным приведенное значение показателя следует умножить на 10<sup>3</sup>, а привеленную размерность - на  $10^{-3}$ :

$$
t = 6.97 \cdot 10^3 (4 \cdot 10^3 \cdot 10^{-3}) = 6970
$$

#### Вариационный ряд

Вариационный ряд - это упорядоченный по возрастанию исходный ряд значений исследуемого признака. По принятой в статистике терминологии отдельная компонента (член, элемент) вариационного ряда называется вариантой. Количество вариант вариационного ряда всегда равно объему выборки N.

С учетом принятой единицы измерения износов вариационные ряды для данных примеров будут выглядеть в соответствии с рис. 2.2.

| Износы гильзы            |    |    |    |    |    |    |    |  |  |  |  |
|--------------------------|----|----|----|----|----|----|----|--|--|--|--|
| 12                       | 13 | 13 | 13 | 13 | 14 | 14 | 14 |  |  |  |  |
| 14                       | 14 | 15 | 15 | 15 | 15 | 16 | 16 |  |  |  |  |
| 16                       | 16 | 17 | 17 | 17 | 17 | 18 | 18 |  |  |  |  |
| 19                       | 19 | 19 | 20 | 21 | 21 | 22 | 22 |  |  |  |  |
| Износы поршневого пальца |    |    |    |    |    |    |    |  |  |  |  |
|                          |    |    | 5  | 5  | 5  | 5  | 5  |  |  |  |  |
| 5                        | 6  | 6  | 6  | 6  |    | 6  | 6  |  |  |  |  |
| 6                        | 6  |    |    |    |    |    |    |  |  |  |  |
| 8                        | 8  | 8  | Q  | 8  | Ջ  |    | 9  |  |  |  |  |

*Рис. 2.2.* Вариационные ряды

При помощи вариационных рядов определяют следующие величины, которые потребуются для формирования статистических рядов:

 $h_{\text{min}}$  – минимальное значение износа (первая варианта);

 $h_{\text{max}}$  – максимальное значение износа (последняя варианта);

 $R = h_{\text{max}} - h_{\text{min}} - \text{ра}$ змах выборки;

*N* – объем выборки (количество членов вариационного ряда).

Для износа гильзы эти величины составят  $h_{\text{min}} = 12$ ,  $h_{\text{max}} = 22$ ,  $R = 22 - 12 = 10$ ,  $N = 32$ ; для износа поршневого пальца  $h_{\text{min}} = 4$ ,  $h_{\text{max}} = 9$ ,  $R = 9 - 4 = 5$ ,  $N = 32$ .

## **Статистический (сгруппированный) ряд**

Статистический ряд составляется в виде табл. 2.1 из семи столбцов: номер интервала *i*, нижняя граница интервала  $h_i^{\text{\tiny H}}$ , верхняя граница интервала  $h_i^{\text{s}}$ , середина интервала  $h_i^{\text{c}}$ , частота  $w_i$ , опытная вероятность (частость) *р<sup>i</sup>* и накопленная опытная вероятность *Р<sup>i</sup>* .

Число строк таблицы равно количеству интервалов *n* статистического ряда, которое, в свою очередь, зависит от объема выборки *N*. Эта зависимость выражается формулой

$$
n = \sqrt{N}.\tag{2.1}
$$

Полученный результат округляют в сторону увеличения до ближайшего целого числа. Количество интервалов не должно выходить за пределы  $n = 6-20$ .

Поскольку объем выборки в обоих рассматриваемых примерах одинаков, одинаковыми будут и числа интервалов для обоих статистических рядов:

$$
n=\sqrt{32}=5,66\approx 6.
$$

Все интервалы статистического ряда должны быть равны по величине и не иметь разрывов. Величину А одного интервала определяют по уравнению

$$
A = \frac{R}{n},\tag{2.2}
$$

где  $A$  – величина интервала в единицах измерения случайной величины:

 $R$  – размах выборки в тех же единицах.

Значение величины интервала, полученное по формуле (2.2), всегда округляют в большую сторону до величины, удобной для дальнейших расчетов.

Для износов гильзы

$$
A = \frac{10}{6} = 1,67 \approx 2.
$$

Для износов поршневого пальца

$$
A = \frac{5}{6} = 0.83 \approx 1.
$$

Далее определяют нижние и верхние границы интервалов и середины интервалов. В качестве нижней границы первого интервала принимается начало поля рассеяния

$$
h_1^{\rm H} = h_{\rm min} - \frac{A}{2},\tag{2.3}
$$

где  $h_1^{\text{H}}$  – нижняя граница первого интервала;

 $h_{\min}$  – минимальное значение износа;

 $A$  – величина интервала.

Для износов гильзы

$$
h_1^{\rm H} = 12 - \frac{2}{2} = 11.
$$

Для износов поршневого пальца

$$
h_1^{\rm H} = 4 - \frac{1}{2} = 3.5.
$$

В случае, если нижняя граница первого интервала отрицательна, она принимается равной нулю.

Для каждого из последующих интервалов нижняя граница текущего интервала определяется как сумма нижней границы предыдущего интервала и величины интервала:

$$
h_i^{\text{H}} = h_{i-1}^{\text{H}} + A. \tag{2.4}
$$

Верхняя граница для любого интервала определяется как сумма нижней его границы и величины интервала:

$$
h_i^{\rm B} = h_i^{\rm H} + A. \tag{2.5}
$$

Середина интервала определяется как полусумма его нижней и верхней границ:

$$
h_i^c = \frac{h_i^c + h_i^a}{2}.
$$
 (2.6)

Можно воспользоваться также рекуррентной формулой

$$
h_i^c = h_{i-1}^c + A.
$$
 (2.7)

После заполнения первых четырех столбцов в табл. 2.1 статистического ряда можно найти частоту  $w_i$  для каждого интервала. Для этого следует произвести разноску всех вариант вариационного ряда по интервалам статистического ряда, т. е. для каждой варианты  $h_i$  $(i = 1, 2, 3, ..., N)$  определить номер интервала  $i$   $(i = 1, 2, 3, ..., n)$ , которому она принадлежит, а для каждого интервала - число вариант, попадающих в него (частоту).

В случае, когда варианта попадает точно на границу двух соседних интервалов, ее можно отнести как к младшему, так и к старшему интервалу. Некоторые авторы, например Е. С. Вентцель, рекомендуют условно считать данное значение принадлежащим в равной мере к обоим интервалам и прибавлять к их частотам по 0.5. В табличном процессоре Excel есть специальная функция «Частота», которая автоматически производит разноску вариант вариационного ряда по интервалам статистического ряда. В случае попадания варианты на границу двух интервалов алгоритм предусматривает отнесение ее к младшему из них. Поэтому в целях лучшего совпадения ручных и машинных расчетов принимается последний порядок отнесения вариант к интервалам. Варианта  $h_i$  принадлежит интервалу і, если выполняется условие

$$
h_i^{\rm H} < h_j \le h_i^{\rm B},\tag{2.8}
$$

где  $h_i^{\text{H}}$ ,  $h_i^{\text{B}}$  – нижняя и верхняя границы интервала соответственно;  $j$  – номер варианты.

Частотой называется число вариант, попавших в данный интервал (не сумма их значений). Для первого интервала статистического ряда износов гильз частота  $w_1$  равна 5, поскольку в этот интервал попадают первые пять вариант вариационного ряда. Следующие девять вариант (с шестой по четырнадцатую включительно) попадают во второй интервал, поэтому для него частота  $w_2 = 9$ .

В третий интервал попадают варианты с пятнадцатой по двадцать вторую включительно, поэтому  $w_3 = 8$ . Аналогичным образом находятся частоты для остальных интервалов:  $w_4 = 5$ ,  $w_5 = 3$ ,  $w_6 = 2$ .

Таблица 2.1

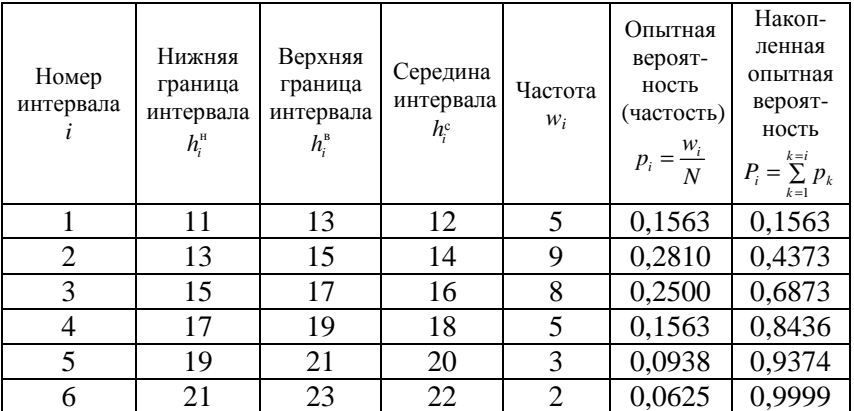

Статистический ряд износов гильзы

Опытной вероятностью (или частостью)  $p_i$  в статистике принято называть отношение частоты  $w_i$  к объему выборки  $N$ 

$$
p_i = \frac{w_i}{N}.\tag{2.9}
$$

В первом интервале

$$
p_1 = \frac{w_i}{N} = \frac{5}{32} = 0,1563,
$$

во втором интервале опытная вероятность

$$
p_1 = \frac{w_1}{N} = \frac{9}{32} = 0,2810 \text{ и т. д.}
$$

В последний столбец статистического ряда записывается накопленная опытная вероятность  $P_i$ , вычисляемая по формуле

$$
P_i = \sum_{k=1}^{k=i} p_k.
$$
 (2.10)

Она представляет собой сумму опытных вероятностей по всем интервалам от первого до текущего (т. е. интервала, для которого она определяется) включительно.

Менее трудоемкой для вычислений является рекуррентная формула

$$
P_i = P_{i-1} + p_i. \tag{2.11}
$$

При использовании этой формулы для первого интервала величину  $P_{i-1}$  следует принимать равной нулю. Для данного примера:

$$
P_1 = P_0 + P_1 = 0 + 0,1563 = 0,1563;
$$
  
\n
$$
P_2 = P_1 + P_2 = 0,1563 + 0,2810 = 0,4373;
$$
  
\n
$$
P_3 = P_2 + P_3 = 0,4373 + 0,2500 = 0,6873;
$$
  
\n
$$
P_4 = P_3 + P_4 = 0,6873 + 0,1563 = 0,8436;
$$
  
\n
$$
P_5 = P_4 + P_5 = 0,8436 + 0,0938 = 0,9374;
$$
  
\n
$$
P_6 = P_5 + P_6 = 0,9374 + 0,0625 = 0,9999.
$$

Формирование статистического ряда износов поршневого пальца выполняется в такой же последовательности по изложенной методике. Результаты расчетов представлены в табл. 2.2.

Таблица 2.2

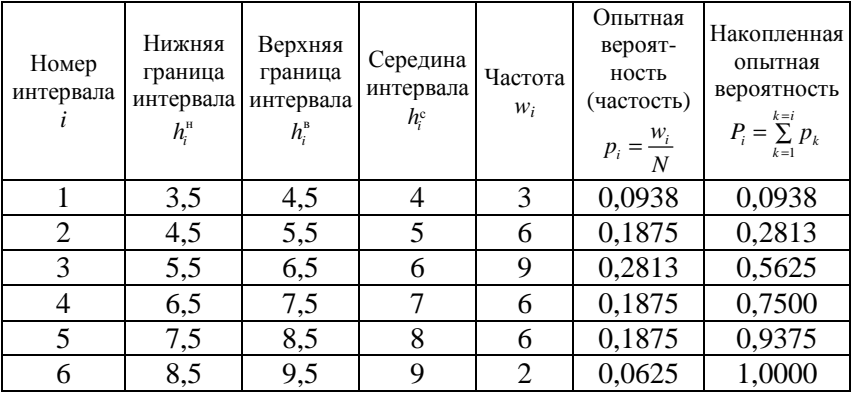

Статистический ряд износов поршневого пальца

### Числовые характеристики опытного распределения

Основными числовыми характеристиками распределения износа являются: среднее значение, среднеквадратическое отклонение и коэффициент вариации.

Среднее значение определяется по формуле

$$
\overline{h} = \sum_{i=1}^{n} (h_i^c p_i),
$$
 (2.12)

где  $h_i^c$  – середина *i*-го интервала;

 $p_i$  – опытная вероятность в *i*-м интервале.

Несмещенная оценка для среднеквадратического отклонения вычисляется по формуле

$$
\sigma = \sqrt{\frac{N}{N-1} \sum_{i=1}^{n} \left[ \left( h_i^c - \overline{h} \right)^2 p_i \right]},
$$
 (2.13)

где  $N-$ объем выборки.

Расчет числовых характеристик удобно выполнять в табличной форме. Для этого на основе статистического ряда составляется вспомогательная табл. 2.3, куда из статистического ряда переносятся столбцы *i*,  $h_i^c$ ,  $p_i$ , и дополняется двумя столбцами, в которые записываются вспомогательные величины  $G_1, G_2$  – произведения, стоящие под знаком суммы в формулах (2.12), (2.13):

$$
G_{1i}=h_i^c p_i;
$$

$$
G_{2i}=(h_i^c-\overline{h})^2p_i.
$$

Расчет величины  $G_1$  для всех интервалов дает следующие результаты:

$$
G_{11} = h_1^c p_1 = 12 \cdot 0,1563 = 1,8756;
$$
  
\n
$$
G_{12} = h_2^c p_2 = 14 \cdot 0,2813 = 3,9382;
$$
  
\n
$$
G_{13} = h_3^c p_3 = 16 \cdot 0,2500 = 4,0000;
$$
  
\n
$$
G_{14} = h_4^c p_4 = 18 \cdot 0,1563 = 2,8134;
$$
  
\n
$$
G_{15} = h_5^c p_5 = 20 \cdot 0,0938 = 1,8760;
$$
  
\n
$$
G_{16} = h_6^c p_6 = 22 \cdot 0,0625 = 1,3750.
$$

После заполнения столбца  $G_1$  и вычисления его суммы получено среднее значение износа гильзы

$$
\overline{h} = \sum_{i=1}^{n} (h_i^c p_i) = 15,8782.
$$

Для нахождения среднеквадратического отклонения заполняется столбец  $G_2$ :

$$
G_{21} = (h_1^c - \bar{h})^2 p_1 = (12 - 15,8782)^2 \cdot 0,1563 = 2,3508;
$$
  
\n
$$
G_{22} = (h_2^c - \bar{h})^2 p_2 = (14 - 15,8782)^2 \cdot 0,2813 = 0,9923;
$$
  
\n
$$
G_{23} = (h_3^c - \bar{h})^2 p_3 = (16 - 15,8782)^2 \cdot 0,2500 = 0,0037;
$$
  
\n
$$
G_{24} = (h_4^c - \bar{h})^2 p_4 = (18 - 15,8782)^2 \cdot 0,1563 = 0,7037;
$$
  
\n
$$
G_{25} = (h_5^c - \bar{h})^2 p_5 = (20 - 15,8782)^2 \cdot 0,0938 = 1,5936;
$$
  
\n
$$
G_{26} = (h_6^c - \bar{h})^2 p_6 = (22 - 15,8782)^2 \cdot 0,0625 = 2,3423.
$$

Сумма по этому столбцу составляет 7,9864. После ее подстановки в формулу (2.13) и необходимых вычислений получено:

$$
\sigma = \sqrt{\frac{N}{N-1} \sum_{i=1}^{n} \left[ \left( h_i^c - \overline{h} \right)^2 p_i \right]} = \sqrt{\frac{32}{32-1} \cdot 7,9864} = 2,8712.
$$

Расчет числовых характеристик распределения износа гильзы представлен в табл. 2.3.

*Таблица 2.3* 

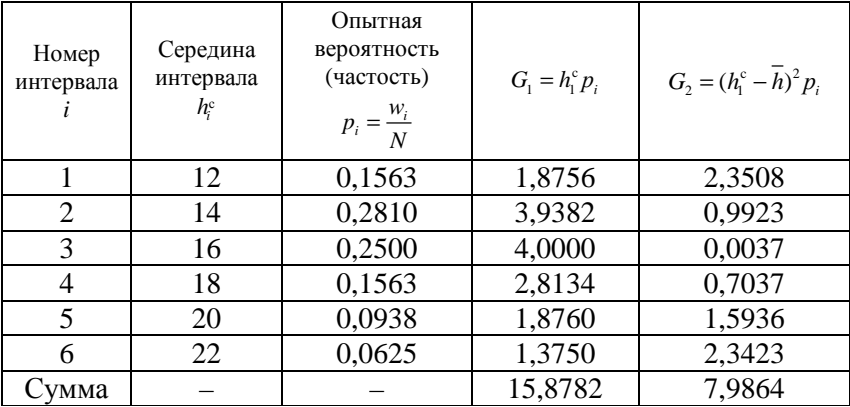

Расчет числовых характеристик распределения износа гильзы

Коэффициент вариации находится по формуле

$$
v = \frac{\sigma}{h}.\tag{2.14}
$$

Для износов гильзы коэффициент вариации

$$
v = \frac{2,8712}{15,8782} = 0,1808.
$$

Статистический ряд износов поршневого пальца обрабатывается по аналогичной методике. Результаты расчетов представлены в табл. 2.4.

Числовые характеристики для этого распределения:

$$
\overline{h} = \sum_{i=1}^{n} (h_i^c p_i) = 6{,}3755;
$$

$$
\sigma = \sqrt{\frac{N}{N-1} \sum_{i=1}^{n} \left[ (h_i^c - \overline{h})^2 p_i \right]} = \sqrt{\frac{32}{32-1} \cdot 1,9222} = 1,4086;
$$
  

$$
v = \frac{1,4086}{6,3755} = 0,2209.
$$

Таблица 2.4

Рассчитанные числовые характеристики распределения износа поршневого пальца

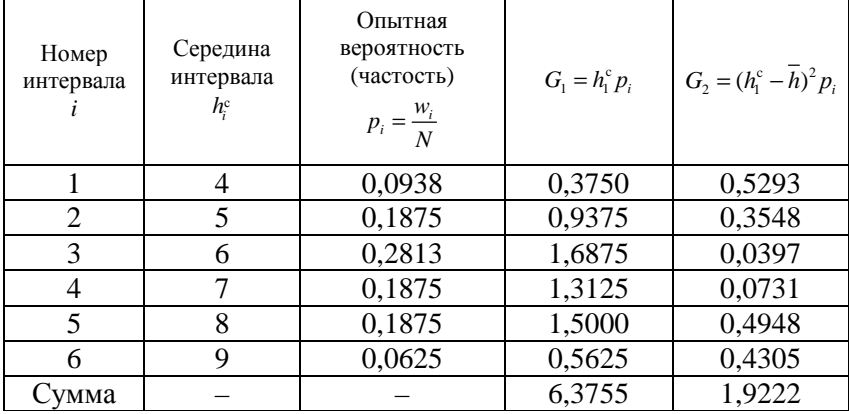

## Проверка опытных данных на наличие выпадающих точек

Представленные расчеты являются логическим продолжением формирования общей методики определения статистических параметров.

Проверка опытной информации на наличие выпадающих точек осуществляется по формуле

$$
\lambda_{o} = \frac{h_i - h_{i-1}}{\sigma},\tag{2.15}
$$

где  $h_i$ ,  $h_{i-1}$  – смежные точки в вариационном ряду износов.
Для наименьшего значения износа гильзы  $h_1 = 12$ ,  $h_2 = 13$ , тогда

$$
\lambda_{o} = \frac{13 - 12}{2.871} = 0,348
$$

Для наибольшего значения износа гильзы  $h_{32} = 22$ ,  $h_{31} = 22$ , тогда

$$
\lambda_{0} = \frac{22 - 22}{2.871} = 0.
$$

Полученное значение  $\lambda_0$  сравнивают с табличными значениями критерия Ирвина (табл. 2.5).

Таблица 2.5

Коэффициенты Ирвина  $\lambda_r$ 

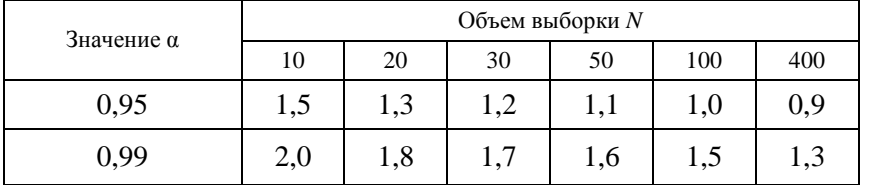

В данном случае при  $N = 32$  и доверительной вероятности  $\alpha$  = 0.95 табличное значение критерия Ирвина  $\lambda$ <sub>r</sub> = 1,2, т. е. больше  $\lambda$ <sub>o</sub>. Поэтому с вероятностью 0,95 можно утверждать, что все точки информации достоверны.

Аналогичная проверка опытных точек для износов поршневого пальца дает следующие результаты:

- для первой точки

$$
\lambda_{\rm o} = \frac{h_2 - h_1}{\sigma} = \frac{4 - 4}{1, 4} = 0;
$$

- для последней точки

$$
\lambda_{0} = \frac{h_{32} - h_{31}}{\sigma} = \frac{9 - 9}{1.4} = 0.
$$

Для износов поршневого пальца, как и для износов гильзы, все опытные точки можно считать достоверными.

В случае, если некоторые точки информации признаны недостоверными, они исключаются из массива опытной информации, после чего производится пересчет числовых характеристик распрелеления.

## Построение гистограммы и полигона опытного распределения случайной величины

По данным статистического ряда можно построить гистограмму и полигон распределения. Гистограмму в большинстве случаев строят для распределения непрерывных случайных величин, а полигон - для дискретных.

Гистограмма распределения строится следующим образом. На оси абсцисс откладываются границы интервалов. Из начала каждого интервала проводится ордината, высота которой равна частоте для данного интервала в принятом для оси У масштабе. Из этой точки проводится горизонтальная линия на всю ширину интервала.

Для построения полигона распределения из середины каждого интервала проводится ордината, высота которой равна частоте для данного интервала. Вершины полученных ординат соединяются ломаной линией. Гистограмма и полигон распределения износов гильзы изображены на рис. 2.3, износов поршневого пальца на рис. 2.4.

Полигон и гистограмма позволяют визуально оценить распределение и сделать предварительные предположения относительно вида теоретического закона распределения, подходящего для опытных ланных.

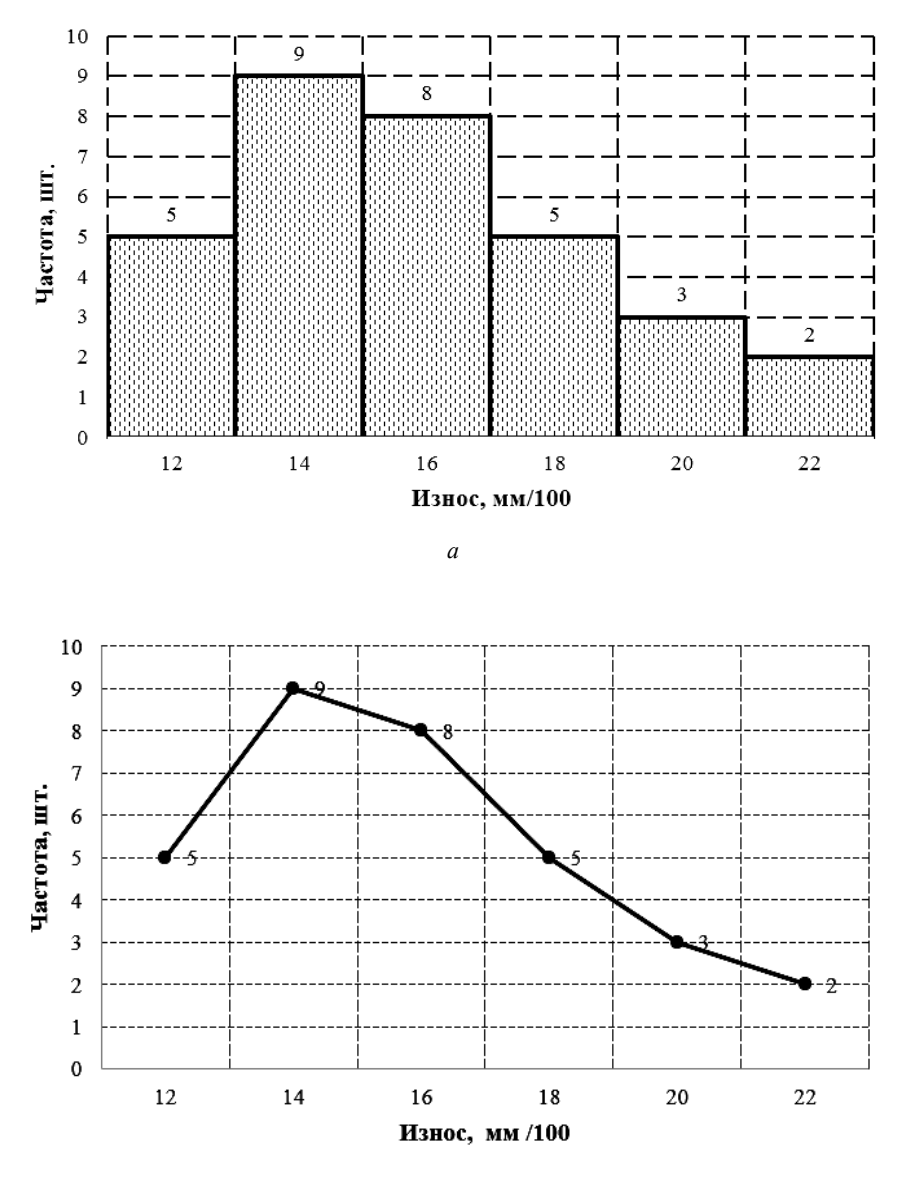

*б*

*Рис. 2.3.* Гистограмма (*а*) и полигон (*б*) распределения износа гильзы

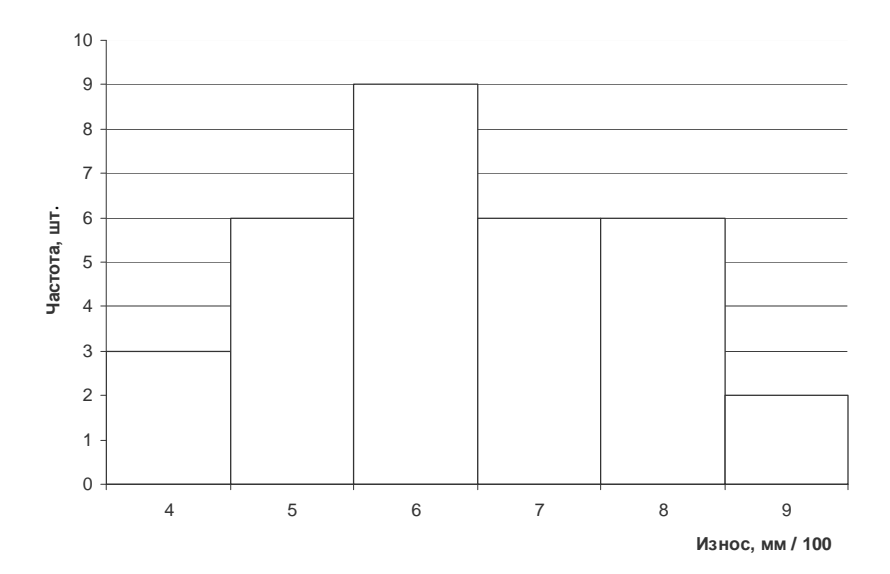

*а*

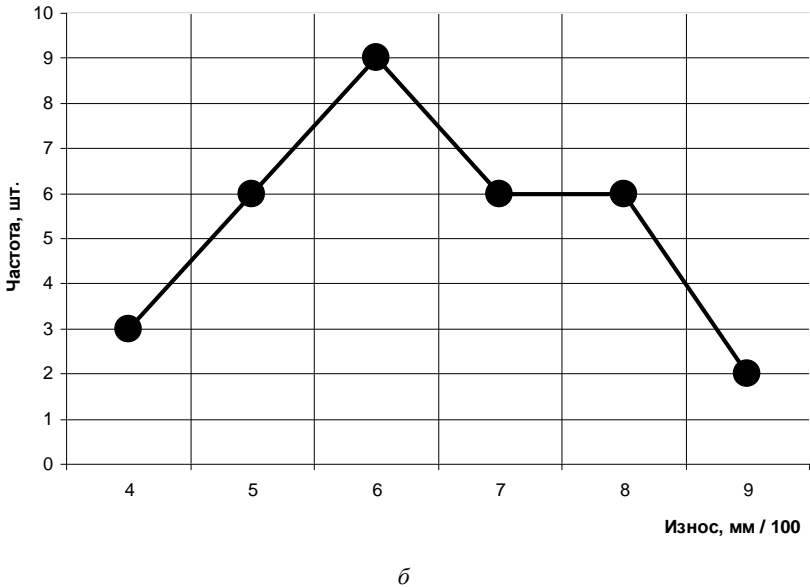

*Рис. 2.4.* Гистограмма (*а*) и полигон (*б*) распределения износа поршневого пальца (*б*)

В данном случае оба рассматриваемых распределения в средних интервалах имеют более высокие значения частот, нежели в крайних. Распределение износов гильзы (см. рис. 2.3) имеет выраженную левостороннюю асимметрию, в то время как распределение износов поршневого пальца (см. рис. 2.4) более или менее симметрично.

## Выравнивание статистических рядов. Выбор теоретического закона распределения

При обработке статистического материала приходится решать вопрос о том, как подобрать для данного статистического ряда теоретическую кривую распределения, выражающую лишь существенные черты статистического материала, но не случайности, связанные с недостаточным объемом экспериментальных данных. Это так называемая задача выравнивания (сглаживания) статистических рядов.

Задача о наилучшем выравнивании статистических рядов, как и задача о наилучшем аналитическом представлении эмпирических функций в целом, в значительной мере неопределенная, поскольку четких правил выбора вида теоретического распределения не существует, а решение задачи при выбранном виде закона распределения в большей степени зависит от того, что принято как наилучшее.

При выравнивании статистических рядов принципиальный вид теоретической кривой, как правило, выбирается заранее из соображений, связанных с существом задачи, а в некоторых случаях с внешним видом статистического распределения. Аналитическое выражение выбранной кривой распределения зависит от некоторых параметров (можно принять а, b, ...). Задача заключается в том, чтобы выбрать такие значения параметров, при которых соответствие между статистическим и теоретическим распределениями оказывалось бы наилучшим.

Практика изучения износа деталей сельскохозяйственной техники свидетельствует о том, что износ как случайная величина лучше всего описывается законом нормального распределения (ЗНР) и законом распределения Вейбулла (ЗРВ). Предпочтение одному из названных законов распределения отдается с учетом вспомогательной величины  $V_c$ , определяемой по формуле (2.20). Если ее значение меньше 0,3, выбирают закон нормального распределения, если оно больше - закон распределения Вейбулла.

Износ не может быть отрицательной величиной, поэтому формально ЗНР для описания износа применять нельзя, т. к. подчиняющаяся этому закону случайная величина может принимать значения от - одо + о. Однако с учетом правила «трех сигм» при коэффициенте вариации меньше 0,3 вероятность отрицательного значения износа меньше 0,00042. На практике такой вероятностью чаще всего можно пренебречь, и тогда использование ЗНР становится правомерным.

Невозможно быть абсолютно уверенным в том, что исследуемая величина подчиняется выбранному закону. Для оценки степени такой уверенности существуют специальные критерии - критерии согласия. Все критерии согласия требуют знания параметров выбранного закона распределения, поэтому следующий этап обработки опытных данных - нахождение параметров распределения.

#### Метод моментов

Один из наиболее распространенных методов, применяемых для решения этой задачи, - метод моментов, при котором параметры закона распределения выбираются с таким расчетом, чтобы несколько важнейших числовых характеристик (моментов) теоретического распределения были равны соответствующим статистическим (опытным) характеристикам. Например, если теоретическая кривая  $f(x)$  зависит только от параметров a, b, эти параметры выбираются так, чтобы математическое ожидание  $m_x$  (первый начальный момент) и дисперсия  $D_x = \sigma^2$  (второй центральный момент) теоретического распределения совпадали с соответствующими статистическими (опытными) характеристиками. Если теоретическое распределение имеет три параметра, то выдвигается требование, чтобы  $m_x$ ,  $D_x$  и  $\mu_3$  (третий центральный момент) теоретического распределения совпадали с соответствующими статистическими характеристиками.

Каждый из моментов, выраженный через искомые параметры распределения, дает одно уравнение. Объединяя эти уравнения в систему и решая ее относительно неизвестных параметров, находят значения их (параметров) оценок. Следует рассмотреть применение метода моментов к определению параметров распределения на примере износов гильзы и поршневого пальца.

#### *Закон нормального распределения (ЗНР)*

Формулы дифференциальной и интегральной функций для ЗНР имеют вид:

$$
f(x) = \frac{1}{\sigma\sqrt{2\pi}}e^{-\left(\frac{x-m}{\sigma\sqrt{2}}\right)^2};
$$
\n(2.16)

$$
F(x) = \int_{-\infty}^{x} f(x)dx = \int_{-\infty}^{x} \frac{1}{\sigma\sqrt{2\pi}} e^{-\left(\frac{x-m}{\sigma\sqrt{2}}\right)^{2}} dx.
$$
 (2.17)

ЗНР – уникальный случай, когда две первые числовые характеристики совпадают с параметрами закона распределения. Поэтому параметры ЗНР для рассматриваемых примеров составляют:

– для износов гильзы:

$$
m = \overline{h} = 15,8782 \text{ MM}/100 \approx 0,159 \text{ MM};
$$

$$
\sigma = 2,8712 \text{ MM}/100 \approx 0,029 \text{ MM};
$$

 $x = h$  (текущее значение износа гильзы);

– для износов поршневого пальца:

$$
m = \overline{h} = 6,3755 \text{ MM}/100 \approx 0,064 \text{ MM};
$$
  

$$
\sigma = 1,4086 \text{ MM}/100 \approx 0,014 \text{ MM};
$$

 $x = h$  (текущее значение износа пальца).

#### *Закон распределения Вейбулла (ЗРВ)*

Формулы дифференциальной и интегральной функций для ЗРВ имеют вид:

$$
f(x) = \frac{b}{a} \left( \frac{x-c}{a} \right)^{b-1} e^{-\left( \frac{x-c}{a} \right)^b};
$$
\n(2.18)

$$
F(x) = 1 - e^{-\left(\frac{x-c}{a}\right)^b},\tag{2.19}
$$

где *а* – масштабный параметр;

 $b$  – параметр формы;

 $c$  – параметр смещения (сдвига).

В специальной литературе приводится методика точного определения параметра сдвига с, однако на практике его обычно принимают равным началу поля рассеяния, т. е. нижней границе первого интервала статистического ряда. Ошибка такого упрощения чаще всего незначительна, и ею пренебрегают. Таким образом, параметр сдвига можно принять равным:

- для износа гильзы  $c = 11$  мм/100;

- для износа поршневого пальца  $c = 3.5$  мм/100.

Остается определить параметры а, b, используя метод моментов. Следует рассмотреть, как решается эта задача при помощи табличного метода (табл. 2.6).

Вспомогательная величина

$$
V_c = \frac{\sigma}{m - c} = \frac{\sigma}{\bar{h} - c},\tag{2.20}
$$

где  $m$  – математическое ожидание  $(m = \overline{h})$ ;

Значения указанной величины в рассматриваемых примерах: - ДЛЯ ИЗНОСОВ ГИЛЬЗЫ

$$
V_c = \frac{2,871}{15,875 - 11} = 0,5886;
$$

– для износов поршневого пальца

$$
V_c = \frac{1,4086}{6,3755 - 3,5} = 0,4899.
$$

Используя эти значения, по табл. 2.6 находят значения параметра *b* и коэффициента *Kа*:

– для износа гильзы *b* = 1,749; *Kа* = 1,123;

– для износа поршневого пальца *b* = 2,15; *Kа* = 1,129.

*Таблица 2.6* 

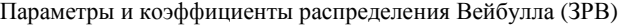

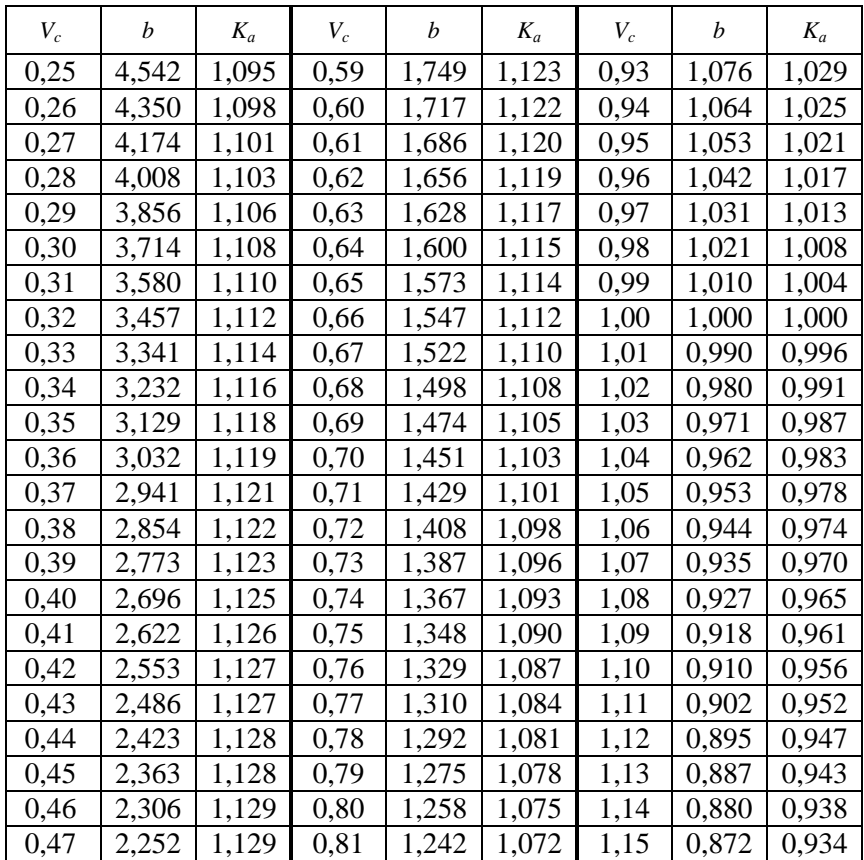

Окончание таблицы 2.6

| $V_c$ | h     | $K_a$ | $V_c$ | b     | $K_a$ | $V_c$ | h     | $K_a$ |
|-------|-------|-------|-------|-------|-------|-------|-------|-------|
| 0,48  | 2,199 | 1,129 | 0,82  | 1,226 | 1,069 | 1,16  | 0,865 | 0,929 |
| 0,49  | 2,149 | 1,129 | 0,83  | 1,210 | 1,066 | 1,17  | 0,858 | 0,925 |
| 0,50  | 2,101 | 1,129 | 0,84  | 1,195 | 1,062 | 1,18  | 0,851 | 0,920 |
| 0,51  | 2,055 | 1,129 | 0,85  | 1,181 | 1,059 | 1,19  | 0,844 | 0,915 |
| 0,52  | 2,012 | 1,129 | 0,86  | 1,166 | 1,055 | 1,20  | 0,838 | 0,911 |
| 0,53  | 1,970 | 1,128 | 0,87  | 1,152 | 1,051 | 1,21  | 0,831 | 0,906 |
| 0,54  | 1,929 | 1,127 | 0,88  | 1,139 | 1,048 | 1,22  | 0,825 | 0,901 |
| 0,55  | 1,890 | 1,127 | 0,89  | 1,126 | 1,044 | 1,23  | 0,818 | 0,897 |
| 0,56  | 1,853 | 1,126 | 0,90  | 1,113 | 1,040 | 1,24  | 0,812 | 0,892 |
| 0,57  | 1,817 | 1,125 | 0,91  | 1,100 | 1,037 | 1,25  | 0,806 | 0,888 |
| 0,58  | 1,782 | 1,124 | 0,92  | 1,088 | 1,033 |       |       |       |

С использованием найденного коэффициента  $K_a$  находят значение параметра а по формуле

$$
a = (\bar{h} - c)K_a.
$$
 (2.21)

Для износов гильзы

 $a = (15,875 - 11) 1,123 = 5,4782;$ 

для износов поршневого пальца

$$
a = (6,3755 - 3,5) 1,129 = 3,2470.
$$

### Иные методы нахождения параметров распределения

## Метод разделяющих разбиений

Один из сравнительно неточных, но наименее трудоемких методов нахождения оценок для параметров распределения - метод разделяющих разбиений. Следует рассмотреть технику его применения на числовом примере.

Пусть имеется статистический ряд износа гильзы цилиндров (табл. 2.7, 2.8). Требуется найти оценки параметров распределения Вейбулла с порогом чувствительности (трехпараметрическое распределение Вейбулла). Интегральная функция распределения для этого закона выражается формулой

$$
F(x) = 1 - e^{-\left(\frac{x-c}{a}\right)^b},\tag{2.22}
$$

где  $x$  – радиальный износ гильзы, мм/100.

Таблица 2.7

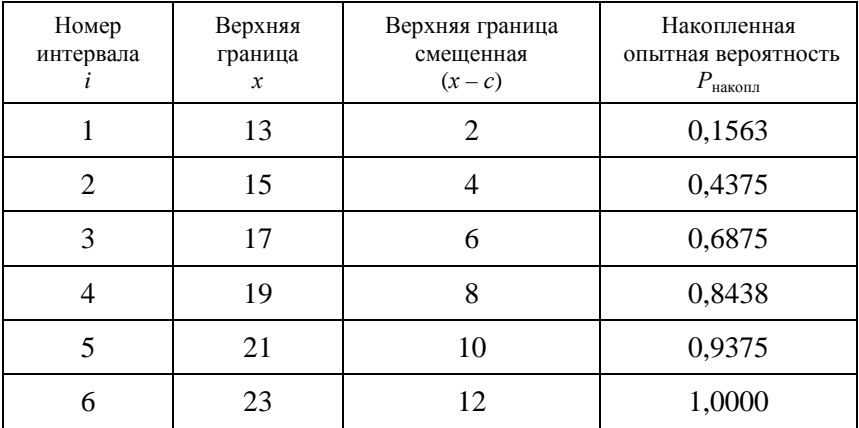

Радиальный износ гильзы, мм/100

Параметр смещения с принимается равным началу поля рассеяния, т. е. нижней границе первого интервала статистического ряда:  $c = 11$  MM/100

Шаг 1. Произвольно выбирают интервалы  $i_1$  и  $i_2$  статистического ряда, предпочтительно ближе к началу и концу статистического ряда, причем  $i_1 < i_2$ . Например,  $i_1 = 2$ ,  $i_2 = 5$ . Из соответствующих строк третьего столбца табл. 2.7 выписывают значения  $x_1 = 4$ ,  $x_2 = 10$ .

Шаг 2. Из соответствующих строк четвертого столбца табл. 2.7 выписывают значения накопленных опытных вероятностей  $P_1 = 0.4375$ ,  $P_2 = 0.9375.$ 

Шаг 3. Находят параметр *b* по формуле

$$
b = \frac{\ln \ln \frac{1}{1 - P_1} - \ln \ln \frac{1}{1 - P_2}}{\ln x_1 - \ln x_2}.
$$
 (2.23)

После подстановки выбранных значений  $x_1, x_2, P_1, P_2$  получено:

$$
b = \frac{\ln \ln \frac{1}{1 - 0.4375} - \ln \ln \frac{1}{1 - 0.9375}}{\ln 4 - \ln 10} = 1,72.
$$

Шаг 4. Находят параметр а:

$$
a = x_1 \left( \ln \frac{1}{1 - P} \right)^{\frac{1}{p}}.
$$
 (2.24)

После подстановки значений  $x_1$  и  $P_1$  получают:

$$
a = 4\left(\ln\frac{1}{1 - 0,4375}\right)^{\frac{1}{1,72}} = 2,9.
$$

Искомые оценки параметров распределения ЗРВ:  $a = 2.9$ ;  $b = 1,72; c = 11.$ 

Для облегчения вычисления значений логарифмов и двойных логарифмов дроби  $\frac{1}{1 - P}$ , входящей в формулы (2.9), (2.10), в табл. 2.8 приведены их значения при изменении  $P$  в диапазоне  $0,01-0,99.$ 

Таблица 2.8

| $\boldsymbol{P}$ | $y_1(P)$ | $y_2(P)$ | $\boldsymbol{P}$ | $y_1(P)$ | $y_2(P)$ | $\boldsymbol{P}$ | $y_1(P)$ | $y_2(P)$ | $\boldsymbol{P}$ | $y_1(P)$ | $y_2(P)$ |
|------------------|----------|----------|------------------|----------|----------|------------------|----------|----------|------------------|----------|----------|
| 0,01             | 0,010    | $-4,600$ | 0,26             | 0,301    | $-1,200$ | 0,51             | 0,713    | $-0,338$ | 0,76             | 1,427    | 0,356    |
| 0,02             | 0,020    | $-3,902$ | 0,27             | 0,315    | $-1,156$ | 0,52             | 0,734    | $-0,309$ | 0,77             | 1,470    | 0,385    |
| 0,03             | 0,030    | $-3,491$ | 0,28             | 0,329    | $-1,113$ | 0,53             | 0,755    | $-0,281$ | 0,78             | 1,514    | 0,415    |
| 0,04             | 0,041    | $-3,199$ | 0,29             | 0,342    | $-1,072$ | 0,54             | 0,777    | $-0,253$ | 0,79             | 1,561    | 0,445    |
| 0,05             | 0,051    | $-2,970$ | 0,30             | 0,357    | $-1,031$ | 0,55             | 0,799    | $-0,225$ | 0,80             | 1,609    | 0,476    |
| 0,06             | 0,062    | $-2,783$ | 0,31             | 0,371    | $-0,991$ | 0,56             | 0,821    | $-0,197$ | 0,81             | 1,661    | 0,507    |
| 0,07             | 0,073    | $-2,623$ | 0,32             | 0,386    | $-0,953$ | 0,57             | 0,844    | $-0,170$ | 0,82             | 1,715    | 0,539    |
| 0,08             | 0,083    | $-2,484$ | 0,33             | 0,400    | $-0,915$ | 0,58             | 0,868    | $-0,142$ | 0,83             | 1,772    | 0,572    |
| 0,09             | 0,094    | $-2,361$ | 0,34             | 0,416    | $-0,878$ | 0,59             | 0,892    | $-0,115$ | 0,84             | 1,833    | 0,606    |
| 0,10             | 0,105    | $-2,250$ | 0,35             | 0,431    | $-0,842$ | 0,60             | 0,916    | $-0,087$ | 0,85             | 1,897    | 0,640    |
| 0,11             | 0,117    | $-2,150$ | 0,36             | 0,446    | $-0,807$ | 0,61             | 0,942    | $-0,060$ | 0,86             | 1,966    | 0,676    |
| 0,12             | 0,128    | $-2,057$ | 0,37             | 0,462    | $-0,772$ | 0,62             | 0,968    | $-0,033$ | 0,87             | 2,040    | 0,713    |
| 0,13             | 0,139    | $-1,971$ | 0,38             | 0,478    | $-0,738$ | 0,63             | 0,994    | $-0,006$ | 0,88             | 2,120    | 0,752    |
| 0,14             | 0,151    | $-1,892$ | 0,39             | 0,494    | $-0,705$ | 0,64             | 1,022    | 0,021    | 0,89             | 2,207    | 0,792    |
| 0,15             | 0,163    | $-1,817$ | 0,40             | 0,511    | $-0,672$ | 0,65             | 1,050    | 0,049    | 0,90             | 2,303    | 0,834    |
| 0,16             | 0,174    | $-1,747$ | 0,41             | 0,528    | $-0,639$ | 0,66             | 1,079    | 0,076    | 0,91             | 2,408    | 0,879    |
| 0.17             | 0.186    | $-1.680$ | 0.42             | 0.545    | $-0.607$ | 0.67             | 1.109    | 0.103    | 0.92             | 2.526    | 0.927    |

Значения функций  $y_1(P) = \ln \frac{1}{1 - P}$  и  $y_2(P) = \ln \ln \frac{1}{1 - P}$ 

 $6<sup>4</sup>$ 

*Окончание таблицы 2.8* 

| $\boldsymbol{P}$ | $y_1(P)$ | $y_2(P)$ | $\boldsymbol{P}$ | $y_1(P)$ | $y_2(P)$ | $\boldsymbol{P}$ | $y_1(P)$ | $y_2(P)$ | Р    | $y_1(P)$ | $y_2(P)$ |
|------------------|----------|----------|------------------|----------|----------|------------------|----------|----------|------|----------|----------|
| 0,18             | 0,198    | $-1,617$ | 0,43             | 0,562    | $-0,576$ | 0,68             | 1,139    | 0,131    | 0,93 | 2,659    | 0,978    |
| 0,19             | 0,211    | $-1,557$ | 0.44             | 0,580    | $-0,545$ | 0,69             | 1,171    | 0,158    | 0,94 | 2,813    | 1,034    |
| 0,20             | 0,223    | $-1,500$ | 0.45             | 0,598    | $-0.514$ | 0,70             | 1,204    | 0,186    | 0,95 | 2,996    | 1,097    |
| 0,21             | 0,236    | $-1,445$ | 0.46             | 0,616    | $-0,484$ | 0.71             | 1,238    | 0,213    | 0,96 | 3,219    | 1,169    |
| 0,22             | 0,248    | $-1,392$ | 0,47             | 0,635    | $-0.454$ | 0,72             | 1,273    | 0.241    | 0,97 | 3,507    | 1,255    |
| 0,23             | 0,261    | $-1,342$ | 0,48             | 0,654    | $-0,425$ | 0.73             | 1,309    | 0,270    | 0,98 | 3,912    | 1,364    |
| 0,24             | 0,274    | $-1,293$ | 0.49             | 0,673    | $-0,395$ | 0.74             | 1,347    | 0,298    | 0,99 | 4,605    | 1,527    |
| 0,25             | 0,288    | $-1,246$ | 0,50             | 0,693    | $-0,367$ | 0,75             | 1,386    | 0,327    |      |          |          |

50

## Графический метод

У подавляющего большинства законов распределения график интегральной функции представляет собой кривую. Основная идея графических методов состоит в том, чтобы «выпрямить» эту кривую, т. е. подобрать для осей координат такие переменные масштабы, которые превратили бы график функции распределения в прямую линию.

В случае экспоненциального распределения это достигается созданием логарифмической шкалы на оси ординат. Для распределения Вейбулла логарифмическими шкалами снабжают и ось ординат, и ось абсцисс.

Если снабдить график соответствующими линиями сетки для обеих осей, это позволяет легко наносить на график экспериментальные точки. Через эти точки на глаз проводится прямая как можно ближе ко всем точкам – график интегральной функции в принятой системе координат.

Для нахождения параметров функции в этом случае легко применить простые приближенные методы обработки эмпирических зависимостей, такие как метод выбранных точек, метод натянутых нитей и лр.

В практике обработки опытных данных при изучении случайных величин широко используется построенная по описанному принципу вероятностная бумага.

Пусть требуется найти оценки параметров ранее рассмотренного распределения Вейбулла для износа гильзы с использованием вероятностной бумаги (см. табл. 2.8).

Вероятностная бумага для распределения Вейбулла (рис. 2.5) представляет собой логарифмическую сетку. Для расширения диапазона варьирования случайной величины х подразумевается, что по оси абсцисс откладывается ее масштабированное значение, т. е. произведение  $x \cdot 10'$ , где  $j$  – целое число (порядок масштабного множителя). В рассматриваемом примере величина х изменяется в пределах 2-12 (третий столбец табл. 2.8), поэтому *ј* целесообразно принять равным нулю. Если бы износ гильзы замерялся не в сотых долях миллиметра, а в миллиметрах, то величина х варьировалась бы в диапазоне 0,02-0,12. В этом случае ј следовало бы принять равным 2. Аналогично, если бы х варьировалась в диапазоне 20-120 единиц, то *ј* следовало бы принять равным -1.

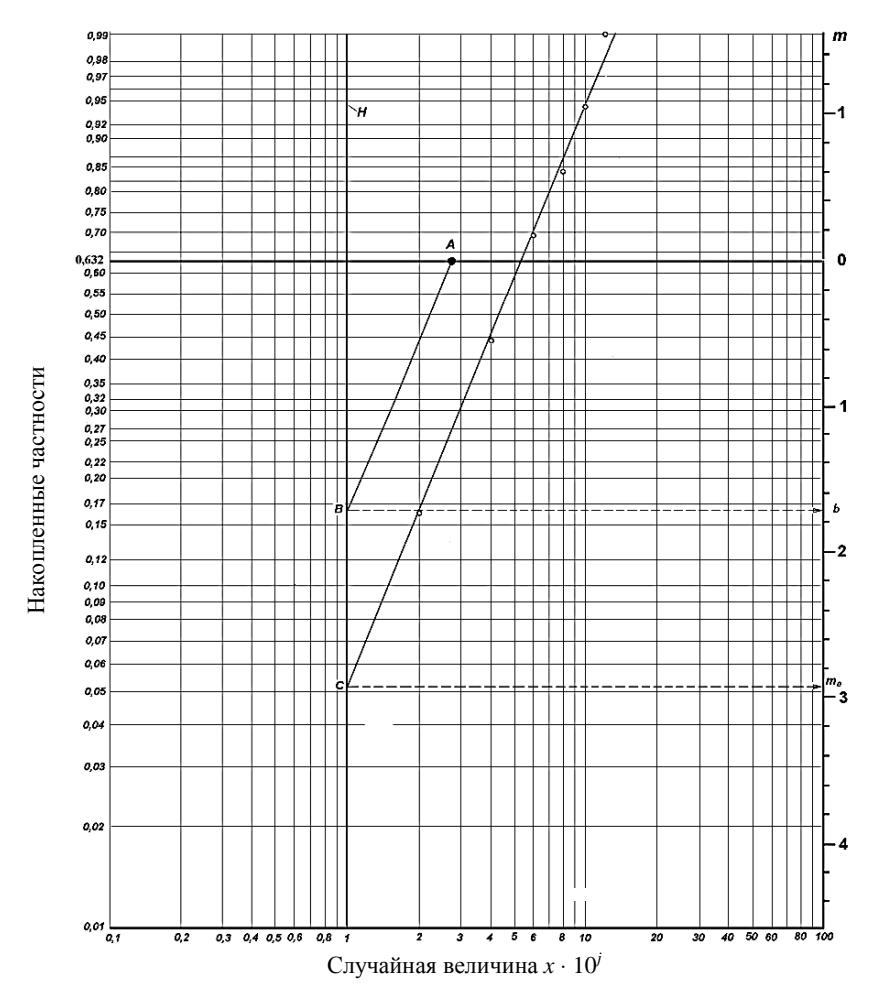

*Рис. 2.5*. Вероятностная бумага распределения Вейбулла

Таким образом, при *j* = 0 шкала оси абсцисс позволяет поместить величину в интервале 0,1–100,0, при *j* = 1 – в интервале 1–1000, при *j* = 2 – в интервале 10–10 000 и т. д. Величина *j* может принимать и отрицательные значения. Например, диапазон шкалы оси абсцисс составит 0,01–10,0 при *j* = –1; 0,001–1,000 при *j* = –2 и т. д.

Помимо сетки вероятностная бумага для распределения Вейбулла снабжена двумя вспомогательными линиями и вспомогательной шкалой *m*, расположенной вертикально в правой части листа.

Первая вспомогательная линия (на рис. 2.5 обозначена буквой *Н*) является вертикалью с абсциссой, равной 1. Вторая вспомогательная линия – горизонталь с ординатой 0,632. На этой линии отмечена точка *А* с абсциссой 2,718 (основание натуральных логарифмов). Эта линия определяет также нулевое значение шкалы *m*. Для нахождения параметров распределения следует отложить на сетке все экспериментальные точки статистического ряда, используя в качестве абсциссы третий столбец табл. 2.8, а в качестве ординаты – четвертый (накопленные опытные вероятности). Через отложенные на глаз точки проводится прямая, проходящая на минимальном расстоянии от всех точек. Эта прямая представляет собой график интегральной функции распределения.

Для нахождения параметра *b* из точки *А* проводится прямая, параллельная функции распределения. Из точки *В* пересечения этой прямой со вспомогательной прямой *Н* проводится горизонталь до пересечения со шкалой *m*, по этой горизонтали со шкалы *m* считывается значение параметра *b*, в данном случае *b* ≈ 1,73.

Точка *С* пересечения функции распределения со вспомогательной прямой *Н* используется для определения параметра *а*. Для этого из точки *С* проводят до шкалы *m* горизонталь и считывают на шкале *m* вспомогательную величину  $m_0$ , в этом примере  $m_0 \approx 2.93$ .

Параметр *а* находится по формуле

$$
a = e^{\frac{m_0}{b}} \cdot 10^j, \tag{2.25}
$$

где *b* – параметр формы обрабатываемого распределения Вейбулла;  *j* – порядок масштабного множителя.

В формулу (2.25) подставляются значения  $m_0 = 2.93$ ,  $b = 1.73$  и  $j = 0$ :

$$
a = e^{\frac{2,93}{1,73}} \cdot 10^0 = 5,44.
$$

Таким образом, найденные с использованием вероятностной бумаги параметры распределения: *а* = 5,44; *b* = 1,73; *с* = 11.

Значения почти совпадают с результатами, полученными методом разделяющих разбиений. Однако точность метода разделяющих разбиений существенно ниже, поскольку из всей совокупности опытных данных он использует лишь две экспериментальные точки. Использование вероятностной бумаги предпочтительнее, хотя и более трудоемко.

### Содержание отчета

1. Тема, цель, задание, исходные данные.

2. Последовательность расчета с указанием выполняемых действий, используемых формул, результатов расчета с таблицами и графиками.

3. Ответы на контрольные вопросы.

### Контрольные вопросы

- 1. Что такое вариационный ряд?
- 2. Какой элемент называется вариантой?
- 3. По каким показателям ведется обработка опытных данных?
- 4. Что называется частотой?

5. Какова последовательность построения гистограммы и поли-

гона опытного распределения случайной величины?

## **Практическая работа № 3**

# **АНАЛИЗ НАДЕЖНОСТИ И РИСКА СИСТЕМЫ АСПИРАЦИИ**

*Цель работы*: освоить методику определения вероятности безотказной работы системы аспирации.

#### **Описание системы аспирации**

*Аспирация* – отсос воздуха от места образования пыли для предупреждения ее распространения по помещению и уменьшения объема воздуха, удаляемого вентиляцией.

Основная задача аспирации – локализация загрязненного воздуха и предотвращение попадания пылевых частиц в воздушную среду рабочих помещений. Аспирация позволяет:

– экономить энергию на отопление благодаря системе аспирации;

– обеспечивать работников нормальными условиями работы;

– беречь оборудование за счет отбора пыли из воздуха;

– возвращать очищенный воздух обратно в помещение;

– удалять не только мелкую стружку, но и микрочастицы древесной и прочей пыли.

Отсос производится от местных аспирационных укрытийпылеприемников, составляющих неотъемлемую часть технологических операций, связанных с выделением пыли, опилок, стружки других мелких частиц или газов, загрязняющих окружающую и рабочую среду.

При оценке надежности технических систем наиболее целесообразно рассчитать самую опасную. В проектируемом комплексе наибольшую опасность представляет местная вентиляция с системой аспирации, удаляющая запыленный воздух из рабочей зоны мукопросеивательной и тестомесильной машин. Это объясняется тем, что при определенных условиях присутствие мучной пыли в воздухе может привести к взрыву. Надежность системы аспирации рассчитывается на основании начальных условий.

#### Анализ безотказности системы

При анализе сложной технической системы применяется метод «дерево неисправностей» - организованное графическое представление условий или других факторов, вызывающих нежелательное событие, называемое «вершиной событий». При построении «дерева» используется определенная символика. Состояния элементов или, в более общем смысле, исходные события (которые не могут быть подразделены) представляются окружностями, а последствия - прямоугольниками. Событие наибольшей важности (вершинное событие) представляется в виде прямоугольника, размещаемого на вершине «дерева». Таковым может быть событие, заключающееся в полной неисправности системы или ее отказе. Аналогичные события для подсистем также будут обозначаться прямоугольниками.

Определяется вероятность отказа вентиляционной системы для отделений просеивания муки и приготовления теста.

### Описание системы

Аспирационная система (рис. 3.1), удаляющая запыленный воздух из рабочей зоны мукопросеивательной и тестомесильной машин, состоит из пылезащищенного вентилятора, системы воздуховодов с двумя зонтами и устройств очистки от мучной пыли.

Работа мукопросеивательной и тестомесильной машин напрямую зависит от исправности вентиляционной системы. Соединение всех пылящих машин и вентиляции через блок запуска с таймером задержки обеспечивает наибольшую степень защиты от возможного взрыва.

При включении оборудования первой запускается система аспирации, а через 3 мин, если блок управления принял сигналы от датчиков системы об исправном ее состоянии, включается оборудование. Такой контроль исключает увеличение концентрации мучной пыли и тем самым уменьшает риск взрыва пылевоздушной смеси.

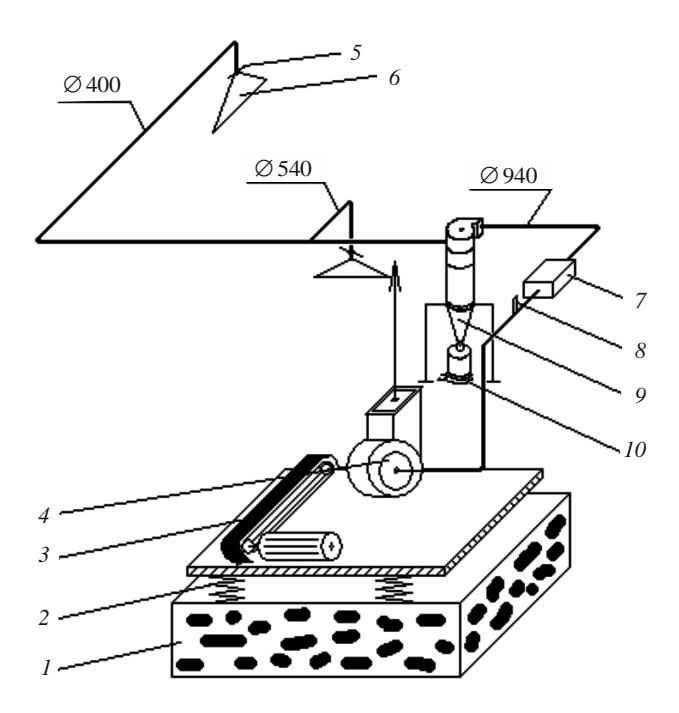

*Рис. 3.1.* Схема вентиляционной системы: *1* – основание; *2* – виброопора; *3* – передача ременная; *4* – вентилятор;

*5* – заслонка дроссельная; *6* – зонт вытяжной; *7* – фильтр карманный;

*8* – датчик засорения фильтра и работы вентилятора; *9* – циклон;

*10* – датчик засорения циклона

Перечень отказов системы вентиляции (табл.):

1) снижение давления в воздуховоде после карманного фильтра (засорение фильтра);

2) незначительное уменьшение концентрации пыли при прохождении воздуха через циклон (засорение циклона);

3) отказ предохранителя;

4) выход из строя подшипника электродвигателя;

5) выход из строя крыльчатки охлаждения электродвигателя;

6) межвитковое замыкание обмотки электродвигателя;

7) обрыв обмотки электродвигателя;

8) отказ концевого выключателя;

9) выход из строя пульта управления;

10) выход из строя сигнализатора засорения карманного фильтра;

11) выход из строя сигнализатора засорения циклона;

12) выход из строя дроссельной заслонки зонта;

13) износ сальникового уплотнителя;

14) износ соединения вала и блоков ременной передачи;

15) износ ременной передачи;

16) выход из строя подшипника вала рабочего колеса;

17) износ постоянной муфты.

«Дерево неисправностей» вентиляционной системы представлено на рис. 3.2.

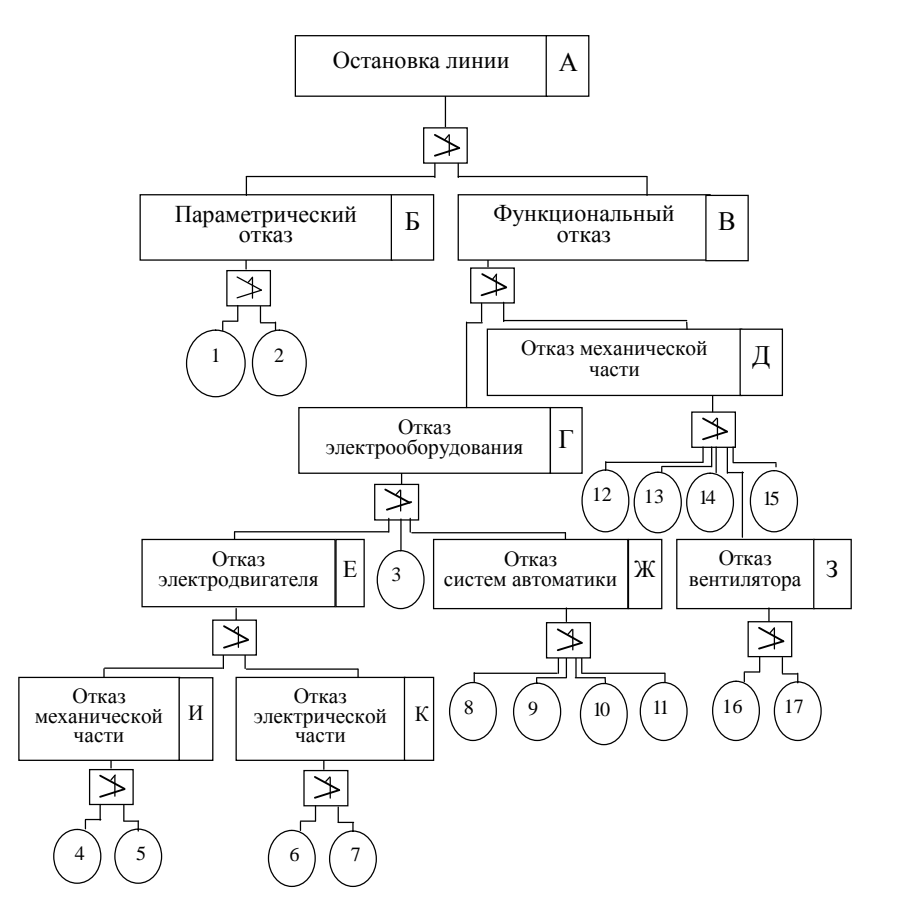

*Рис. 3.2.* «Дерево неисправностей» вентиляционной системы

#### **Пример расчета**

Наработка на отказ вентиляционной системы определяется по формуле

$$
T=1/\lambda_{\rm cn},
$$

где  $\lambda_{\rm cn}$  – интенсивность отказа самого слабого элемента системы.

Для выполнения расчетов принимается значение наработки на отказ для вентиляционной системы *Т* = 16 000 ч.

Рассчитываются значения вероятностей безотказной работы для звеньев по формуле  $P(t) = e^{-\lambda T}$ . Значения интенсивности отказов элементов системы приняты на основании экспериментальных исследований. Результаты расчетов приведены в таблице. «Дерево неисправностей» вентиляционной системы приведено на рис. 3.2. Необходимо определить вероятность отказа системы.

*Таблица*

|                     | Интенсив-                                   | Вероятность безотказной работы P(i) |                        |  |  |  |
|---------------------|---------------------------------------------|-------------------------------------|------------------------|--|--|--|
| Наименование отказа | ность отказа<br>$\lambda$ , ч <sup>-1</sup> | Условное<br>обозначение             | Значение<br>показателя |  |  |  |
| 1. Снижение         |                                             |                                     | 0,88                   |  |  |  |
| давления            | $8 \cdot 10^{-6}$                           | P(1)                                |                        |  |  |  |
| в воздуховоде       |                                             |                                     |                        |  |  |  |
| 2. Уменьшение       | $8 \cdot 10^{-6}$                           | P(2)                                | 0,88                   |  |  |  |
| концентрации пыли   |                                             |                                     |                        |  |  |  |
| 3. Отказ            | $5 \cdot 10^{-6}$                           | P(3)                                | 0,92                   |  |  |  |
| предохранителя      |                                             |                                     |                        |  |  |  |
| 4. Выход из строя   |                                             |                                     |                        |  |  |  |
| подшипника          | $2,22 \cdot 10^{-6}$                        | P(4)                                | 0,97                   |  |  |  |
| электродвигателя    |                                             |                                     |                        |  |  |  |
| 5. Выход из строя   |                                             |                                     |                        |  |  |  |
| крыльчатки          | $1,1 \cdot 10^{-7}$                         | P(5)                                | 0,99                   |  |  |  |
| охлаждения          |                                             |                                     |                        |  |  |  |
| электродвигателя    |                                             |                                     |                        |  |  |  |

Интенсивность отказов и вероятность безотказной работы элементов вентиляционной системы

*Окончание таблицы*

|                                                                        | Интенсив-                                   | Вероятность безотказной работы P(i) |                        |  |  |  |
|------------------------------------------------------------------------|---------------------------------------------|-------------------------------------|------------------------|--|--|--|
| Наименование отказа                                                    | ность отказа<br>$\lambda$ , ч <sup>-1</sup> | Условное<br>обозначение             | Значение<br>показателя |  |  |  |
| 6. Межвитковое<br>замыкание<br>обмотки электро-<br>двигателя           | $3 \cdot 10^{-6}$                           | P(6)                                | 0,99                   |  |  |  |
| 7. Обрыв обмотки<br>электродвигателя                                   | $3 \cdot 10^{-8}$                           | P(7)                                | 0,99                   |  |  |  |
| 8. Отказ концевого<br>выключателя                                      | $3 \cdot 10^{-6}$                           | P(8)                                | 0,95                   |  |  |  |
| 9. Выход из строя<br>пульта управления                                 | $3 \cdot 10^{-7}$                           | P(9)                                | 0,99                   |  |  |  |
| 10. Выход из строя<br>сигнализатора<br>засорения<br>карманного фильтра | $5.3 \cdot 10^{-6}$                         | P(10)                               | 0,92                   |  |  |  |
| 11. Выход из строя<br>сигнализатора<br>засорения циклона               | $3 \cdot 10^{-6}$                           | P(11)                               | 0,95                   |  |  |  |
| 12. Выход из строя<br>дроссельной<br>заслонки зонта                    | $3,4 \cdot 10^{-6}$                         | P(12)                               | 0,95                   |  |  |  |
| 13. Износ<br>сальникового<br>уплотнителя                               | $3 \cdot 10^{-6}$                           | P(13)                               | 0,94                   |  |  |  |
| 14. Износ<br>соединения вала<br>и блоков ременной<br>передачи          | $0.25 \cdot 10^{-6}$                        | P(14)                               | 0,99                   |  |  |  |
| 15. Износ ременной<br>передачи                                         | $3,6 \cdot 10^{-6}$                         | P(15)                               | 0,94                   |  |  |  |
| 16. Выход из строя<br>подшипника вала<br>рабочего колеса               | $2 \cdot 10^{-6}$                           | P(16)                               | 0,95                   |  |  |  |
| 17. Износ<br>постоянной муфты                                          | $2,5 \cdot 10^{-6}$                         | P(17)                               | 0,96                   |  |  |  |

*Решение*

1. Определяется вероятность события Б (параметрический отказ) для параллельного соединения элементов.

 $M_3 P(t) + O(t) = 1$  следует, что  $O(t) = 1 - P(t)$ , тогда

$$
Q(\mathbf{b}) = Q(1) + Q(2) - Q(1) Q(2) = 1 - P(1) P(2);
$$
  
 
$$
Q(\mathbf{b}) = 0,226 = 2,26 \cdot 10^{-1}.
$$

2. Определяется вероятность события И (отказ механической части электродвигателя):

$$
Q(H) = Q(4) + Q(5) - Q(4) Q(5) = 1 - P(4) P(5);
$$
  
 
$$
Q(H) = 0,04 = 4 \cdot 10^{-2}.
$$

3. Определяется вероятность события К (отказ электрической части электродвигателя):

$$
Q(K) = Q(6) + Q(7) - Q(6) Q(7) = 1 - P(6) P(7);
$$
  
Q(K) = 0,002 = 2 \cdot 10<sup>-3</sup>.

4. Определяется вероятность события Е (выход из строя электродвигателя):

$$
Q(E) = Q(H) + Q(K) - Q(H) Q(K);
$$
  
 
$$
Q(E) = 0,06 = 6 \cdot 10^{-2}.
$$

5. Определяется вероятность события Ж (выход из строя систем автоматики):

$$
Q(\mathbf{X}) = 1 - P(8) P(9) P(10) P(11);
$$
  
Q(\mathbf{X}) = 0,17 = 1,7 \cdot 10^{-1}.

6. Определяется вероятность промежуточного вершинного события Г (выход из строя электрооборудования). Событие может произойти только тогда, когда произойдет хотя бы одно из событий Е, Ж и З, причем событие З является элементарным:

$$
Q(\Gamma) = 1 - P(E) P(3) P(K);
$$
  
 
$$
Q(\Gamma) = 0,28 = 2,8 \cdot 10^{-1}.
$$

7. Определяется вероятность события З (выход из строя вентилятора):

$$
Q(3) = 1 - P(16) P(17);
$$
  
 
$$
Q(3) = 0,097 = 9,7 \cdot 10^{-2}.
$$

8. Определяется вероятность промежуточного вершинного события Д (выход из строя механической части). Событие может произойти только тогда, когда произойдет хотя бы одно из событий 12, 13, 14, 15 и З, причем события 12, 13, 14, 15 являются элементарными:

$$
Q(\Pi) = 1 - P(12) P(13) P(14) P(15) P(3);
$$
  
 
$$
Q(\Pi) = 0,24 = 2,4 \cdot 10^{-1}.
$$

9. Определяется вероятность промежуточного вершинного события *В* (функциональный отказ). Событие может произойти только тогда, когда произойдет хотя бы одно из событий Д и Г:

$$
Q(B) = 1 - P(\Pi) P(\Gamma);
$$
  
 
$$
Q(B) = 0,29 = 2,9 \cdot 10^{-1}.
$$

10. Определяется вероятность вершинного события А (отказ вентиляционной системы). Событие может произойти только тогда, когда произойдет хотя бы одно из событий Б и В.

$$
Q(A) = Q(B) + Q(B) - Q(B) Q(B) = 1 - P(B) P(B);
$$
  
 
$$
Q(A) = 0,45 = 4,5 \cdot 10^{-1}.
$$

Таким образом, вероятность отказа системы равна 0,45. Вероятность безотказной работы рассчитывается по формуле

$$
P(t) + Q(t) = 1;
$$
  

$$
P(t) = 0.55.
$$

Вероятность безотказной работы вентиляционной системы в период нормальной эксплуатации равна 0,55.

## **Содержание отчета**

1. Тема, цель, задание, исходные данные.

2. Последовательность расчета с указанием выполняемых действий, используемых формул, результатов расчета с таблицами и рисунками.

3. Ответы на контрольные вопросы.

## **Контрольные вопросы**

- 1. Что такое аспирация?
- 2. В чем заключается основная задача системы аспирации?
- 3. Что понимается под отказом системы?
- 4. Что включает в себя метод «дерево неисправностей»?
- 5. Что такое вероятность безотказной работы?
- 6. Что такое параметр потока отказов?

## **Практическая работа № 4**

# **ОПРЕДЕЛЕНИЕ РИСКА ЧРЕЗВЫЧАЙНЫХ СИТУАЦИЙ В СВЯЗИ С ВЛИЯНИЕМ НА ТЕХНИЧЕСКУЮ СИСТЕМУ ОПАСНЫХ ФАКТОРОВ**

*Цель работы*: освоить методику расчета опасностей и риска в чрезвычайных ситуациях с учетом воздействия поражающих факторов аварии на работников, население, имущество и окружающую природную среду.

## **Описание опасных производственных объектов**

*Основные процедуры анализа риска*

Анализ риска аварий на опасных производственных объектах является частью управления промышленной безопасностью. Основная задача анализа риска при возникновении чрезвычайной ситуации заключается в том, чтобы предоставить объективную информацию о состоянии промышленного объекта лицам, принимающим решения в отношении безопасности анализируемого объекта.

К основным процедурам анализа риска можно отнести:

- планирование и организацию работ;
- идентификацию опасностей;
- оценку риска;

– разработку рекомендаций по уменьшению риска.

Количественная оценка риска относится к задаче, решаемой с использованием методов теории вероятности, и базируется на статистике аварийных ситуаций, произошедших ранее на аналогичных объектах. Основной базой для оценки риска в связи с ограниченным распространением информации по аварийности на объектах в предшествующий период является качественная оценка опасностей, основанная на инженерном опыте проектных институтов и эксплуатационных служб, использующих запроектированные объекты в сфере промышленного производства.

Опасные и вредные производственные факторы подразделяются на химические, физические, биологические и психофизиологические.

Воздействие вредных производственных факторов на работающих может привести к заболеванию и снижению производительности труда. Это прежде всего следующие опасные и вредные производственные факторы:

– поступление в зону дыхания сварочных аэрозолей, содержащих в составе твердой фазы оксиды различных металлов (марганца, хрома, никеля, железа и др.) и токсичные газы (CO, O<sub>3</sub>, HF, NO<sub>2</sub> и др.); сварочный аэрозоль относится к аэрозолям конденсации и представляет собой дисперсную систему, состоящую из твердой фазы и газа или смеси газов;

– чрезмерная запыленность и загазованность воздуха вследствие попадания пыли флюсов, подгорания масла и т. п.;

– повышенная температура поверхностей оборудования, материалов и воздуха в рабочей зоне, особенно при сварке с подогревом изделий; рабочая зона – пространство высотой до 2 м над уровнем пола или площадки, где находятся рабочие места;

– излишняя яркость сварочной дуги, УФ- и ИК-радиация;

– воздействие переменных магнитных полей;

– влияние шума и вибрации имеет место при плазменной и газовой резке, работе пневмопривода, различного оборудования (вакуумнасосов, вентиляторов, сварочных трансформаторов и др.). Для ручной и механизированной сварки и резки характерна статическая нагрузка на руки, а для автоматических способов – нервнопсихические перегрузки из-за напряженности труда. Воздействие опасных производственных факторов может привести к травме или внезапному резкому ухудшению здоровья. Это действие электрического тока, искры и брызги расплавленного металла, движущиеся машины, механизмы и т. д. Использование открытого газового пламени, наличие расплавленного металла, шлака увеличивает опасность возникновения пожара, а неправильное транспортирование, хранение и использование баллонов со сжатыми газами, нарушение правил эксплуатации газосварочного оборудования – опасность взрывов. Открытые газовое пламя и дуга, струя плазмы, брызги жидкого металла и шлака при сварке создают опасность ожогов. Работа в монтажных и полевых условиях, особенно на высоте, без соответствующих предохранительных средств, ограждений может обернуться падением работающих, их травмированием. Наличие при сварке горючих газов может привести к возникновению чрезвычайной ситуации, а именно к химическому взрыву и пожару,

а эксплуатация сосудов под давлением с инертными газами может вызвать физический взрыв.

В качестве источника риска рассматривается сварочный аппарат (выпрямитель) постоянного тока ДУГА 318 М1 (табл. 4.1).

## *Описание объектов*

Сварочный аппарат (выпрямитель) постоянного тока ДУГА 318 М1 предназначен для ручной дуговой сварки прямого и сложного профиля различных металлов и сплавов на постоянном токе любой полярности всеми видами электродов, а также в среде защитных газов. Его можно использовать в производственных цехах и полевых условиях, в передвижных мастерских, в коммунальном хозяйстве и т. п. ДУГА 318 М1 имеет разные исполнения по подключению к сети 220 и 380 В. Габаритные размеры аппарата – 400×300×360 мм.

Не допускается использование аппаратов во взрывоопасной среде, а также среде, содержащей едкие пары и газы, разрушающие металлы и изоляцию.

Допускается кратковременная (не более 6 ч) эксплуатация аппарата при температуре окружающей среды 318 К (+45 °С) и относительной влажности 98 %.

## **Пример расчета**

Расчет вероятности возникновения аварийной ситуации осуществляется по данным табл. 4.1. «Дерево неисправностей» вероятности утечки газа в сварочном цехе приведено на рис. 4.1.

*Таблица 4.1* 

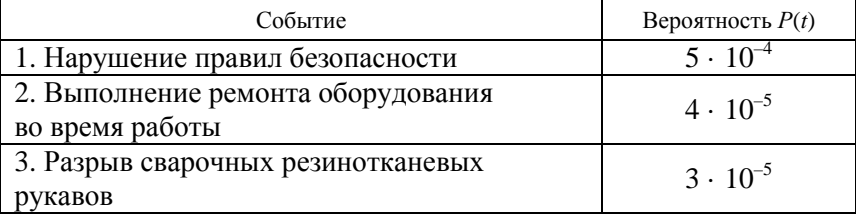

Вероятность возникновения аварийной ситуации

*Окончание таблицы 4.1* 

| Событие                               | Вероятность $P(t)$ |
|---------------------------------------|--------------------|
| 4. Механическое повреждение редуктора | $5 \cdot 10^{-5}$  |
| 5. Выход из строя гайки редуктора     | $2 \cdot 10^{-6}$  |
| 6. Выход из строя прокладки           | $4 \cdot 10^{-4}$  |
| 7. Превышение давления газа в баллоне | $4 \cdot 10^{-6}$  |
| 8. Эксплуатация неисправного баллона  | $2 \cdot 10^{-5}$  |

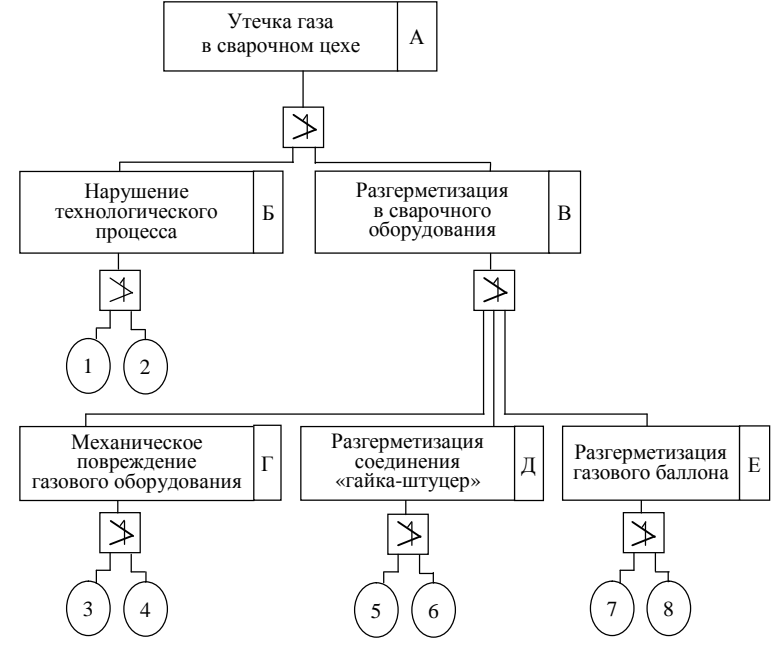

*Рис. 4.1.* Вероятность утечки газа в сварочном цехе

Расчет вероятности возникновения аварийной ситуации:

$$
P_{\rm A} = P_{\rm B} + P_{\rm B} - P_{\rm B} P_{\rm B};
$$
  
\n
$$
P_{\rm B} = P_{\rm I} + P_{\rm 2} - P_{\rm I} P_{\rm 2};
$$
  
\n
$$
P_{\rm B} = P_{\rm T} + P_{\rm A} + P_{\rm E} - P_{\rm T} P_{\rm A} - P_{\rm A} P_{\rm E} - P_{\rm E} P_{\rm T} + P_{\rm T} P_{\rm A} P_{\rm E};
$$
  
\n
$$
P_{\rm T} = P_{\rm 3} + P_{\rm 4} - P_{\rm 3} P_{\rm 4};
$$
  
\n
$$
P_{\rm A} = P_{\rm 5} + P_{\rm 6} - P_{\rm 5} P_{\rm 6};
$$
  
\n
$$
P_{\rm E} = P_{\rm 7} + P_{\rm 8} - P_{\rm 7} P_{\rm 8}.
$$

Расчет вероятности причинения ущерба здоровью осуществляется по данным табл. 4.2. «Дерево рисков» причинения ущерба здоровью приведено на рис. 4.2.

*Таблица 4.2* 

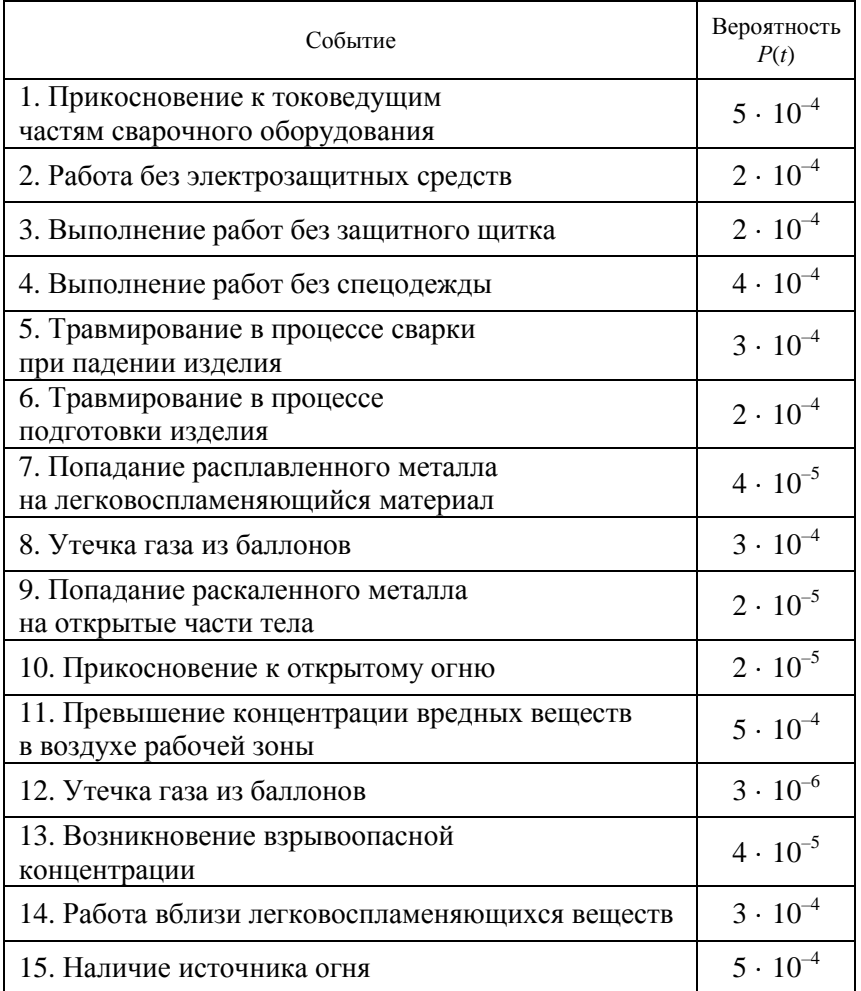

#### Вероятность событий, приводящих к причинению ущерба здоровью электросварщика

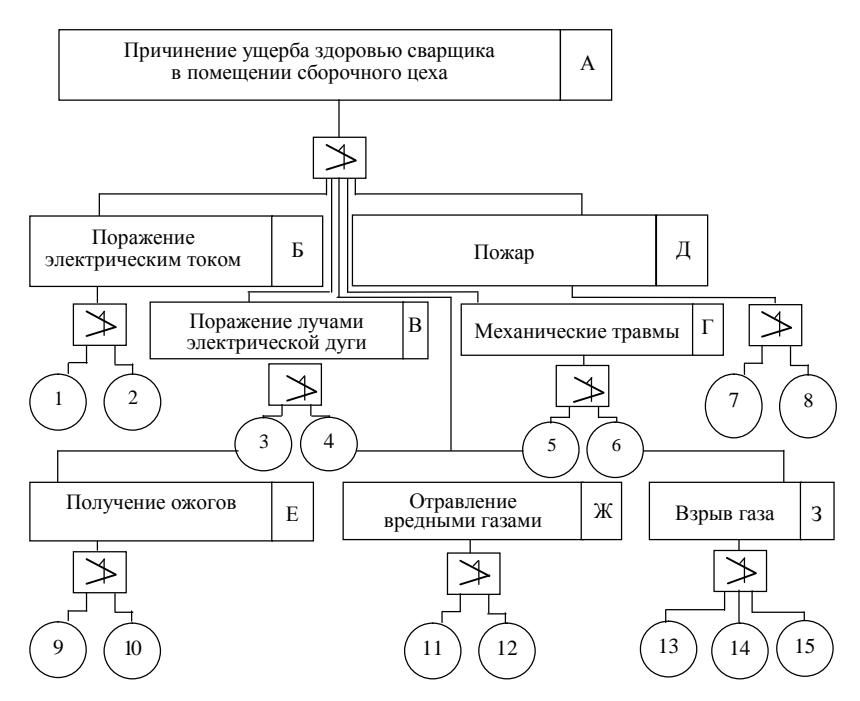

*Рис. 4.2.* «Дерево рисков» причинения ущерба здоровью

Расчет вероятности причинения ущерба здоровью:

$$
R = 1 - (1 - P_{\rm B})(1 - P_{\rm B})(1 - P_{\rm T})(1 - P_{\rm H})(1 - P_{\rm E})(1 - P_{\rm K})(1 - P_{\rm 3});
$$
  
\n
$$
P_{\rm B} = P_1 + P_2 - P_1 P_2;
$$
  
\n
$$
P_{\rm B} = P_3 + P_4 - P_3 P_4;
$$
  
\n
$$
P_{\rm T} = P_5 + P_6 - P_5 P_6;
$$
  
\n
$$
P_{\rm H} = P_7 + P_8 - P_7 P_8;
$$
  
\n
$$
P_{\rm E} = P_9 + P_{10} - P_9 P_{10};
$$
  
\n
$$
P_{\rm K} = P_{11} + P_{12} - P_{11} P_{12};
$$
  
\n
$$
P_3 = 1 - (1 - P_{13})(1 - P_{14})(1 - P_{15}).
$$

Риск причинения ущерба здоровью газоэлектросварщика до выполнения мероприятий по улучшению условий труда

$$
R = 1 - (1 - 2.5 \cdot 10^{-5})(1 - 8 \cdot 10^{-5})(1 - 3.2 \cdot 10^{-5})(1 - 3.4 \cdot 10^{-5}) \times (1 - 4 \cdot 10^{-5})(1 - 5 \cdot 10^{-6})(1 - 6 \cdot 10^{-12}) = 2.8 \cdot 10^{-4}.
$$

Риск причинения ущерба здоровью газоэлектросварщика после выполнения мероприятий по улучшению условий труда

$$
R = 1 - (1 - 2.5 \cdot 10^{-5})(1 - 8 \cdot 10^{-5})(1 - 3.2 \cdot 10^{-5}) \times
$$
  
× (1 - 3.4 \cdot 10^{-5})(1 - 4 \cdot 10^{-5})(1 - 6 \cdot 10^{-12}) = 1.8 \cdot 10^{-4}

После выполнения мероприятий риск причинения ущерба здоровью газоэлектросварщика уменьшается на  $\Delta = 2.8 \cdot 10^{-4} - 1.8 \cdot 10^{-4} = 1 \cdot 10^{-4}$ .

По результатам выполненных расчетов:

1. Вероятность утечки газа в помещении сварочного цеха  $P_{\rm A} = 1, 1 \cdot 10^{-5}$ .

2. Риск причинения здоровью  $R = 1,4 \cdot 10^{-4}$ .

Профессиональная деятельность газоэлектросварщика относится ко второй категории безопасности как относительно безопасная.

### **Содержание отчета**

1. Тема, цель, задание, исходные данные.

2. Последовательность расчета с указанием выполняемых действий, используемых формул, результатов расчета с таблицами и рисунками.

3. Ответы на контрольные вопросы.

### **Контрольные вопросы**

1. В чем заключается основная задача анализа риска?

2. Что представляет собой качественная оценка опасностей риска?

3. Что входит в основные процедуры анализа риска?

4. Какие опасные и вредные производственные факторы относятся к профессии газоэлектросварщика?

5. Что такое количественная оценка риска?

# **СПИСОК ИСПОЛЬЗОВАННОЙ ЛИТЕРАТУРЫ**

1. Баженов, Ю. В. Основы теории надежности машин : учебное пособие / Ю. В. Баженов. – М. : Форум : ИНФРА-М, 2014. – 320 с.

2. Гуськов, А. В. Надежность технических систем и техногенный риск : учебник / А. В. Гуськов, К. Е. Милевский. – Новосибирск : НГТУ, 2007. – 427 с.

3. Долгин, В. П. Надежность технических систем : учебное пособие / В. П. Долгин, А. О. Харченко. – М. : Вузовский учебник : ИНФРА-М,  $2017. - 166$  c.

4. Корчагин, А. Б. Надежность технических систем и техногенный риск : учебное пособие : в 2 ч. / А. Б. Корчагин, В. С. Сердюк, А. И. Бокарев. – Омск : ОмГТУ, 2011. – Ч. 1. – 140 с.

5. Надежность и ремонт машин / Н. Ф. Тельнов [и др.] ; под ред. В. В. Курчаткина. – М. : Колос, 2000. – 776 с.

6. Сухарев, Э. А. Эксплуатационная надежность машин. Теория, методология, моделирование : учебное пособие / Э. А. Сухарев. – Ровно : НУВХП, 2006. – 192 с.

7. Техника применения математического аппарата теории вероятностей в надежности машин : учебное пособие / М. И. Юдин [и др.]. – Краснодар : КубГАУ, 2006. – 776 с.

8. Юдин, М. И. Организация ремонтно-обслуживающего производства в сельском хозяйстве / М. И. Юдин, Н. И. Стукопин, О. Г. Ширай. – Краснодар : КубГАУ, 2002. – 939 с.

Учебное издание

#### НАДЕЖНОСТЬ ТЕХНИЧЕСКИХ СИСТЕМ И ТЕХНОГЕННЫЙ РИСК. ПРАКТИКУМ

Учебно-методическое пособие

Составители: **Тарасенко** Виктор Евгеньевич, **Мисун** Александр Леонидович, **Жешко** Александр Анатольевич и др.

Ответственный за выпуск *В. Е. Тарасенко* Редактор *Д. А. Значёнок* Корректор *Д. А. Значёнок* Компьютерная верстка *Д. А. Пекарского*, *Д. А. Значёнок* Дизайн обложки *А. А. Покало*

Подписано в печать 07.06.2023. Формат  $60\times84^{1/16}$ . Бумага офсетная. Ризография. Усл. печ. л. 4,18. Уч.-изд. л. 3,27. Тираж 99 экз. Заказ 164.

Издатель и полиграфическое исполнение: учреждение образования «Белорусский государственный аграрный технический университет». Свидетельство о государственной регистрации издателя, изготовителя, распространителя печатных изданий № 1/359 от 09.06.2014. № 2/151 от 11.06.2014. Пр-т Независимости, 99–1, 220012, Минск.